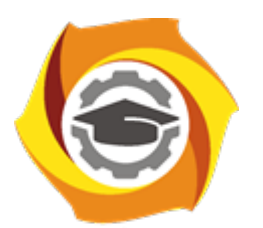

# **Негосударственное частное образовательное учреждение высшего образования «Технический университет УГМК»**

 ДОКУМЕНТ ПОДПИСАН ЭЛЕКТРОННОЙ ПОДПИСЬЮ

Сертификат: 01A9B270009FB0CDA24F536A9900FD88B1 Владелец: ЛАПИН ВЯЧЕСЛАВ АЛЕКСАНДРОВИЧ Действителен: с 18.10.2023 до 18.01.2025

**УТВЕРЖДАЮ** Директор **«Технически** В.А. Лапин университе **YFMK** «20» февраля 2024 г.

#### **КОМПЛЕКТ ОЦЕНОЧНЫХ СРЕДСТВ ПО ДИСЦИПЛИНЕ ИНФОРМАТИКА**

**Направление подготовки 35.03.02 Технология лесозаготовительных и деревоперерабатывающих производств Направленность (профиль) Машины и технологии лесопромышленных производств и транспортных процессов Уровень высшего образования Бакалавриат**

**г. Верхняя Пышма**

Комплект оценочных средств одобрен на заседании Методического совета университета «25» января 2024 г., протокол № 3.

Председатель Методического совета университета Т.В. Гурская

Комплект оценочных средств согласован с выпускающей кафедрой механики.

Заведующий кафедрой механики **А.Д. Пашко** А.Д. Пашко

#### **РАЗДЕЛ 1. ОБЩИЕ ПОЛОЖЕНИЯ**

Комплект оценочных средств предназначен для выявления результатов освоения дисциплины и сформированности компетенций.

Комплект оценочных средств является неотъемлемой частью методического обеспечения процедуры проведения текущего контроля успеваемости и промежуточного контроля обучающихся, входят в состав комплекта документов ОПОП.

Комплект оценочных средств разработан на основе рабочей программы дисциплины информатика.

В комплект оценочных средств включены оценочные и методические материалы, нормирующие процедуры оценивания результатов обучения, т.е. установления соответствия учебных достижений запланированным результатам обучения и требованиям основной профессиональной образовательной программы.

Комплект оценочных средств (далее КОС) формируется на основе ключевых принципов оценивания:

- валидности: объекты оценки соответствуют поставленным целям обучения;

- надежности: использование единообразных стандартов и критериев для оценивания достижений;

- объективности: разные студенты имеют равные возможности добиться успеха.

Комплект оценочных средств предназначен для выявления уровня сформированности компетенций по дисциплине информатика.

Общая трудоемкость дисциплины – 4 З.Е.; форма контроля – экзамен.

#### **РАЗДЕЛ 2. ПЕРЕЧЕНЬ КОМПЕТЕНЦИЙ, ОПИСАНИЕ ПОКАЗАТЕЛЕЙ, КРИТЕРИ-ЕВ И ШКАЛ ОЦЕНИВАНИЯ КОМПЕТЕНЦИЙ (РЕЗУЛЬТАТОВ ОБУЧЕНИЯ)**

Комплект оценочных средств предназначен для выявления результатов освоения дисциплины и сформированности компетенций.

Результатом освоения дисциплины информатика является формирование у обучающихся следующих компетенций:

ОПК-1: Способен решать типовые задачи профессиональной деятельности на основе знаний основных законов математических и естественных наук с применением информационно- коммуникационных технологий;

ИОПК-1.3: Применяет информационно-коммуникационные технологии в решении типовых задач в профессиональной области

ИОПК-1.2: Использует знания основных законов математических и естественных наук для решения типовых задач в профессиональной области

ИОПК-1.1: Демонстрирует знание основных законов математических и естественных наук, необходимых для решения типовых задач в профессиональной области

*Оценочные средства, используемые для оценки сформированности компетенции:* – Практические работы

– Тест

– Контрольная работа

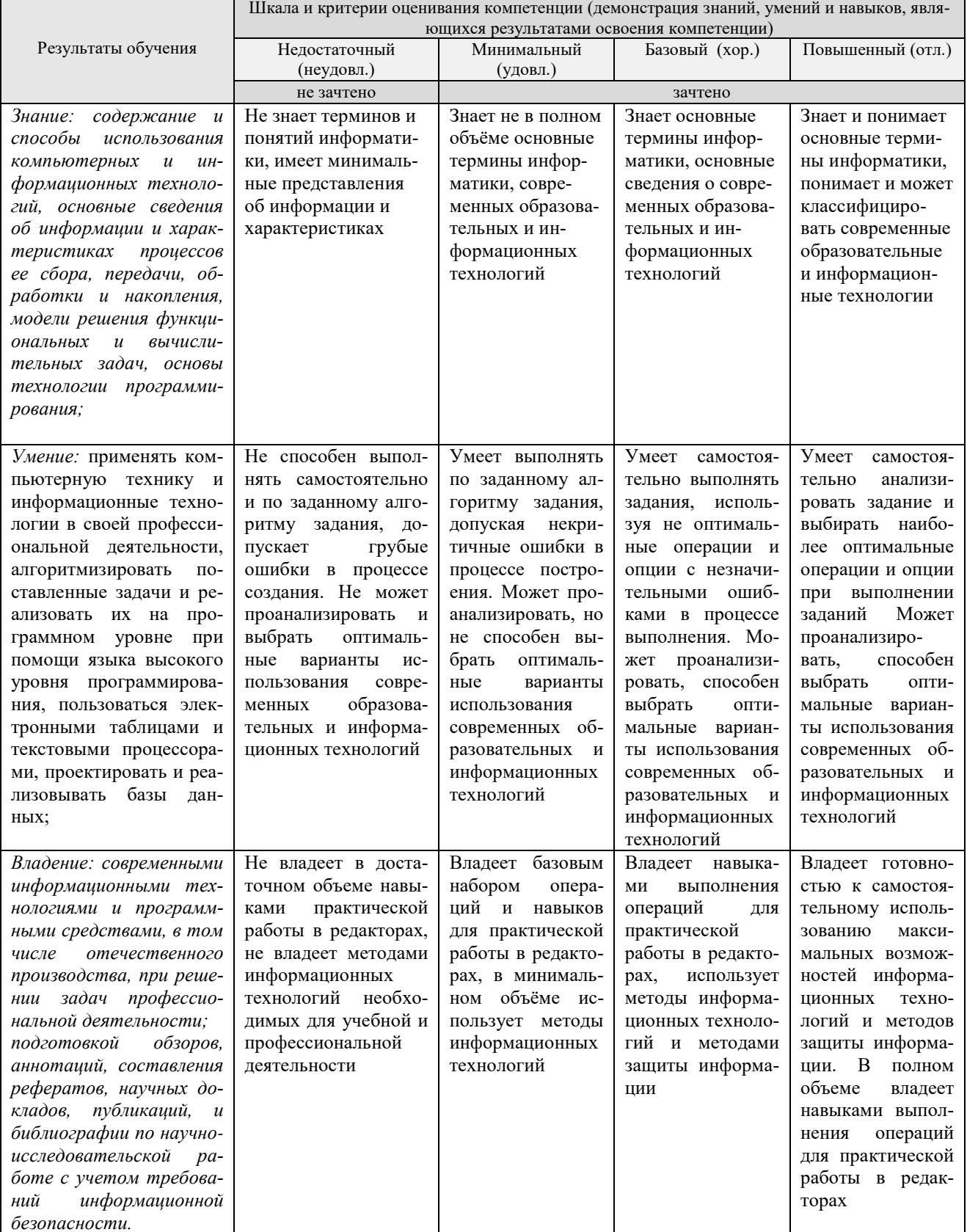

Таблица 1.1. - Шкала и критерии оценивания компетенции дисциплины

ОПК-7: Способен понимать принципы работы современных информационных технологий и использовать их для решения задач профессиональной деятельности.

ИОПК-7.2: Применяет при решении профессиональных задач основные методы, способы и средства получения, хранения и переработки информации

# ИОПК-7.1: Имеет навыки по информационному обслуживанию и обработке данных в области производственной деятельности

Оценочные средства, используемые для оценки сформированности компетенции:

- $-\Pi$ рактические работы
- $-$  Tect
- Контрольная работа

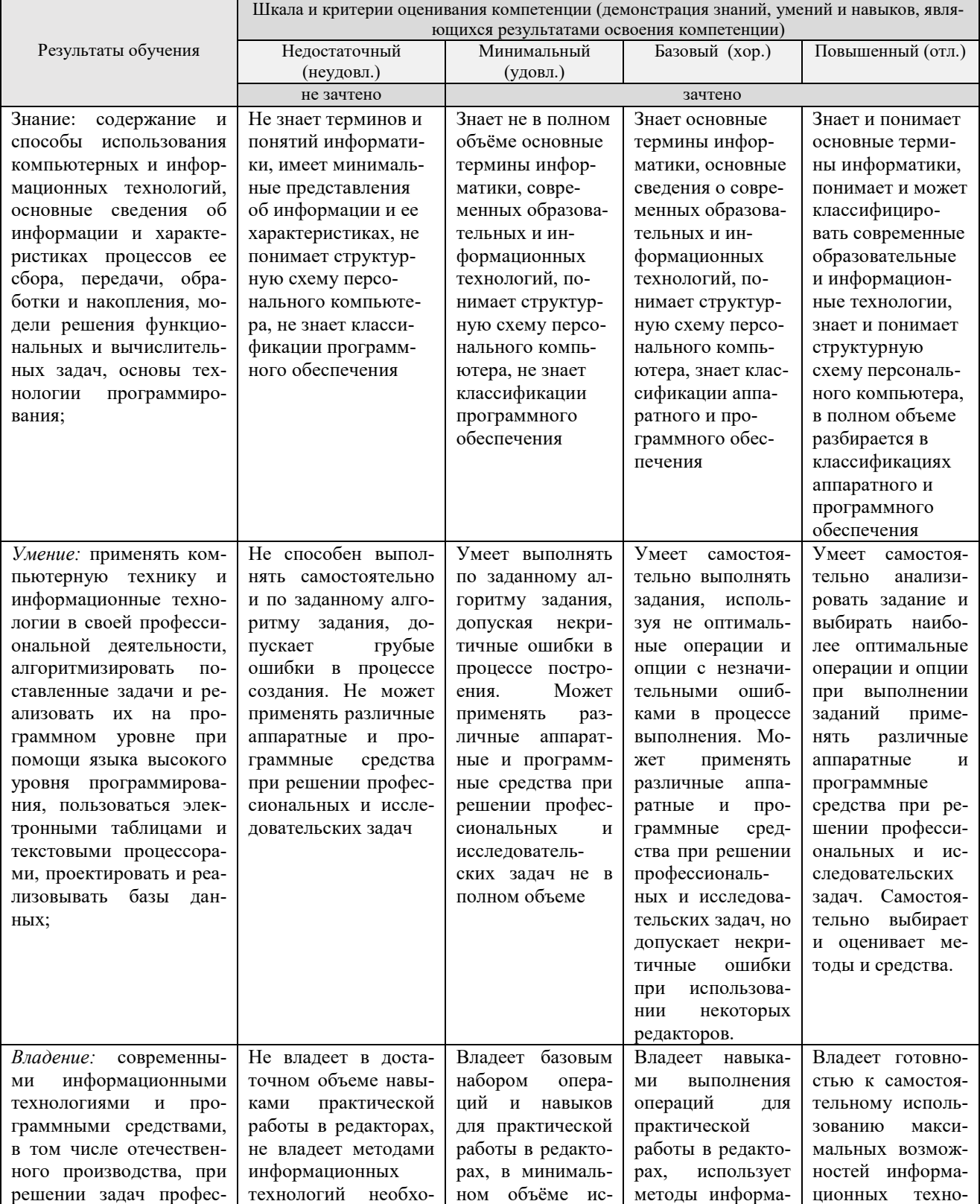

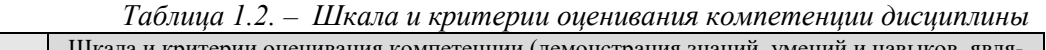

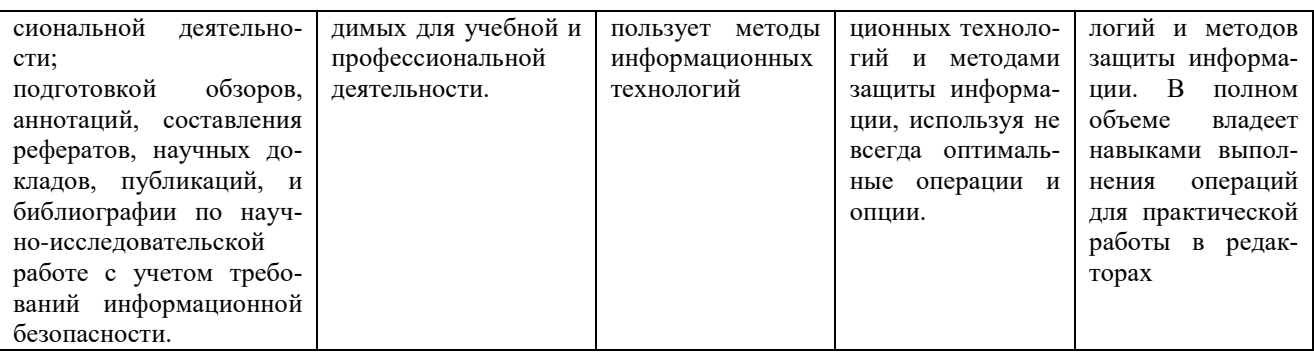

Формирование компетенций (с декомпозицией на когнитивные дескрипторы «знать», «уметь», «владеть») происходит в течение двух семестров. в рамках различного вида занятий и самостоятельной работы.

Оценка результатов обучения и сформированности компетенций осуществляется в ходе текущего и промежуточного контроля.

Показателями сформированности компетенций являются:

Полнота знаний - обучающийся знает теоретический материал, относящийся к компетенции, в т.ч. правила, последовательность, алгоритм выполнения действий, умений, может его воспроизвести (с разной степенью точности), ответить на уточняющие вопросы.

Наличие умений - обучающийся демонстрирует умения (с различной степенью самостоятельности), относящиеся к компетенции.

Наличие владения (владение знаниями и умениями, как готовность самостоятельного применения их, демонстрировать, осуществлять в различных ситуациях) - обучающийся осуществляет (демонстрирует) деятельность (способы деятельности).

Оценка результатов обучения по лисциплине как результата сформированности компетенций производится по традиционной четырехбалльной шкале: «отлично», «хорошо», «удовлетворительно», «неудовлетворительно».

| Уровень                  | Критерии оценивания уровней сформированности компетенций                              |
|--------------------------|---------------------------------------------------------------------------------------|
| Повышенный               | Сформированы четкие системные знания и представления по дисци-                        |
| (оценка «отлично», «за-  | плине.                                                                                |
| чтено»)                  | Ответы на вопросы оценочных средств полные и верные.                                  |
|                          | Даны развернутые ответы на дополнительные вопросы.                                    |
|                          | Обучающимся продемонстрирован высокий уровень освоения знаний<br>по дисциплине/модулю |
| Базовый                  | Знания и представления по дисциплине сформированы.                                    |
| (оценка «хорошо», «за-   | В ответах на вопросы/задания оценочных средств изложено понима-                       |
| чтено»)                  | ние вопроса, дано достаточно подробное описание ответа, приведены                     |
|                          | и раскрыты в тезисной форме основные понятия.                                         |
|                          | Ответ отражает полное знание материала, а также наличие, с не-                        |
|                          | значительными пробелами, умений и навыков по изучаемой дисци-                         |
|                          | плине. Допустимы единичные негрубые ошибки.                                           |
|                          | Обучающимся продемонстрирован базовый уровень освоения дисци-                         |
|                          | плины.                                                                                |
| Минимальный              | Ответ отражает теоретические знания основного материала дис-                          |
| (оценка<br>«удовлетвори- | циплины в объеме, необходимом для дальнейшего освоения ОПОП.                          |
| тельно»)                 | Обучающийся допускает неточности в ответе, но обладает необхо-                        |
|                          | димыми знаниями для их устранения.                                                    |
|                          |                                                                                       |
| Недостаточный (оценка    | Демонстрирует полное отсутствие теоретических знаний материа-                         |
| «неудовлетворительно»)   | ла дисциплины, отсутствие практических умений и навыков                               |

Таблица 2 - Критерии оценки освоения учебной дисииплины

По оценкам текущего и промежуточного контроля по сформулированным ниже кри-<br>териям выставляется оценка сформированности заявленных компетенций:

|                                 |                         |         | таолица э – теритерии и показатели сформированности компетенци |
|---------------------------------|-------------------------|---------|----------------------------------------------------------------|
| Критерии сформиро-              | Наименование и          | Оценка  | Критерии оценки                                                |
| ванности компетенции            | характеристика показа-  |         |                                                                |
|                                 | теля                    |         |                                                                |
| Объяснение,<br>аргу-            | Повышенный              | Отлично | Оценки "отлично" заслуживает обу-                              |
| ментация, оценивание            |                         |         | чающийся, обнаруживший всесто-                                 |
|                                 | максимально<br>выражен- |         | роннее, систематическое и глубокое                             |
| информации, примене-            | характеристики<br>ные   |         |                                                                |
| ние знаний и умений в           | сформированности ком-   |         | знание учебного материала, профес-                             |
| новом контексте, ак-            | петенций обучающихся    |         | сиональных терминов, понятий, кате-                            |
| применение<br>тивное            |                         |         | горий, теорий, умение свободно ис-                             |
| приобретенных навы-             |                         |         | пользовать профессиональную лекси-                             |
| Обучающиеся<br>ков.             |                         |         | ку, выполнять практические задания,                            |
| знают принципы, про-            |                         |         | предусмотренные программой, усво-                              |
| цессы, общие понятия в          |                         |         | ивший основную литературу и знако-                             |
| области работы, демон-          |                         |         | мый с дополнительной литературой,                              |
| стрируют<br>широкий             |                         |         | рекомендованной программой                                     |
| диапазон практических           |                         |         |                                                                |
| требуемых<br>навыков,           |                         |         |                                                                |
| для выполнения типо-            |                         |         |                                                                |
| вых и нетиповых задач           |                         |         |                                                                |
| и решения проблем,              |                         |         |                                                                |
| выбирая и применяя              |                         |         |                                                                |
| основные методы<br>$\mathbf{M}$ |                         |         |                                                                |
|                                 |                         |         |                                                                |
| инструменты. Этот по-           |                         |         |                                                                |
| казатель предполагает           |                         |         |                                                                |
| комбинирование<br>ИЗ-           |                         |         |                                                                |
| вестных алгоритмов и            |                         |         |                                                                |
| приемов деятельности,           |                         |         |                                                                |
| самостоятельное<br>кон-         |                         |         |                                                                |
| струирование способа            |                         |         |                                                                |
| деятельности,<br>поиск          |                         |         |                                                                |
| информации,<br>новой            |                         |         |                                                                |
| несение ответственно-           |                         |         |                                                                |
| сти за работу (Творче-          |                         |         |                                                                |
| ское продуктивное дей-          |                         |         |                                                                |
| $ \,$<br>самостоя-<br>ствие     |                         |         |                                                                |
| тельное конструирова-           |                         |         |                                                                |
| ние способа деятельно-          |                         |         |                                                                |
| сти, поиск новой ин-            |                         |         |                                                                |
| формации. Формулиро-            |                         |         |                                                                |
| вание оценочных суж-            |                         |         |                                                                |
| дений на основе имею-           |                         |         |                                                                |
| щихся фактов и задан-           |                         |         |                                                                |
| ных критериев).                 |                         |         |                                                                |
| Систематизация и клас-          | базовый:                | Хорошо  | Оценки "хорошо" заслуживает обуча-                             |
|                                 |                         |         | ющийся, обнаруживший полное зна-                               |
| информа-<br>сификация           | превышение минималь-    |         | ние учебного материала, успешно вы-                            |
| ции, применение зна-            | НЫХ<br>характеристик    |         | полняющий предусмотренные в про-                               |
| ний и умений по образ-          | сформированности ком-   |         |                                                                |
| цу. Обучающиеся об-             | петенции обучающихся    |         | грамме практические задания, усво-                             |
| ладают<br>основными             |                         |         | ивший основную литературу, реко-                               |
| фактическими знания-            |                         |         | мендованную в программе. Оценка                                |
| ми в области работы,            |                         |         | "хорошо" выставляется обучающимся,                             |
| демонстрируют позна-            |                         |         | показавшим систематический харак-                              |
| вательные и практиче-           |                         |         | тер знаний по дисциплине и способ-                             |
| навыки, требуе-<br>ские         |                         |         | ным к их самостоятельному пополне-                             |
| для выполнения<br>мые           |                         |         | нию и обновлению в ходе дальнейшей                             |
| типовых задач и реше-           |                         |         | учебной работы и профессиональной                              |
| ния обычных проблем.            |                         |         | деятельности.                                                  |

— Таблица 3 — Критерии и показатели сформированности компетенций<br>Наименование и Попенка Понята Критерии опенки

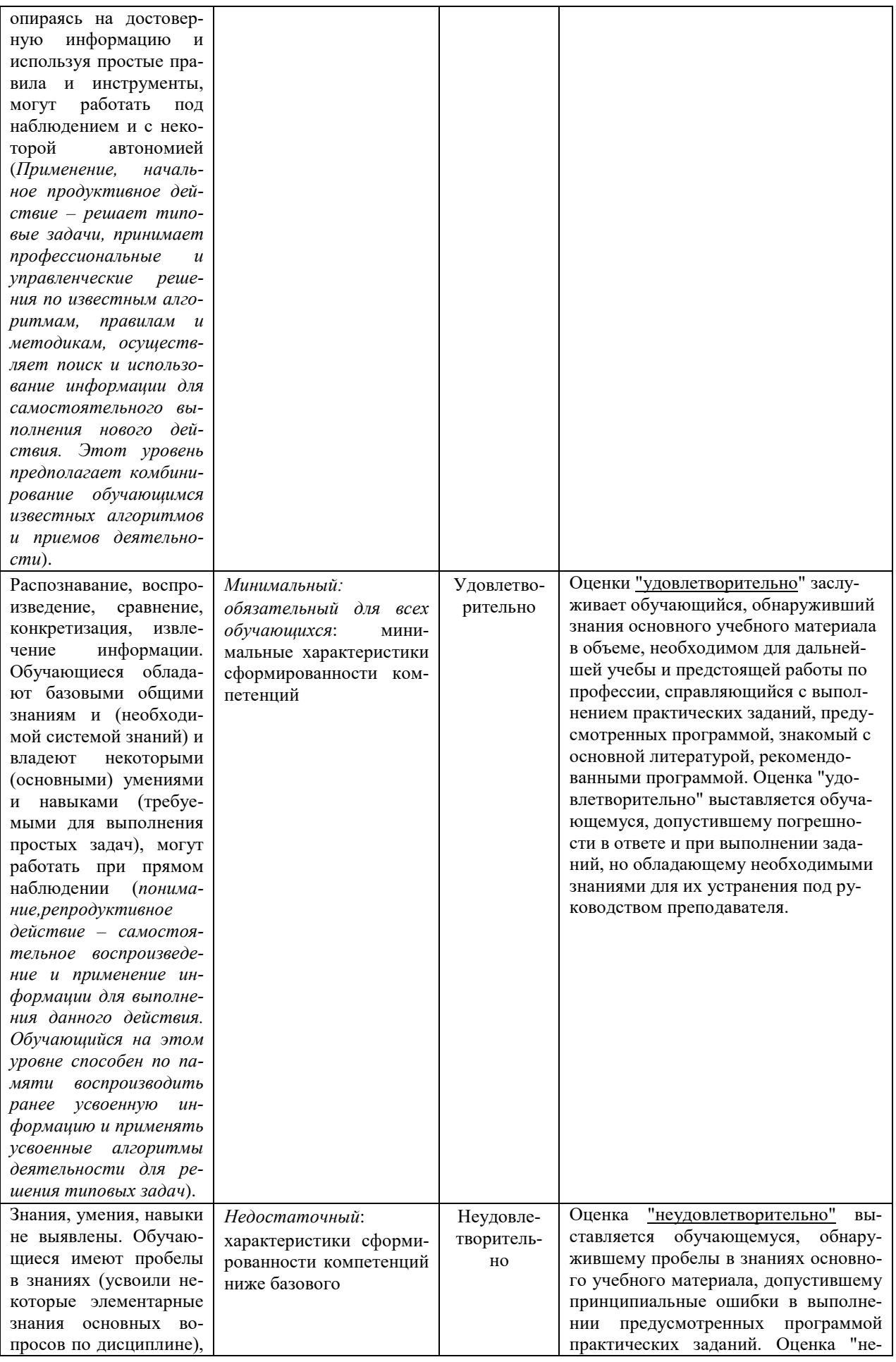

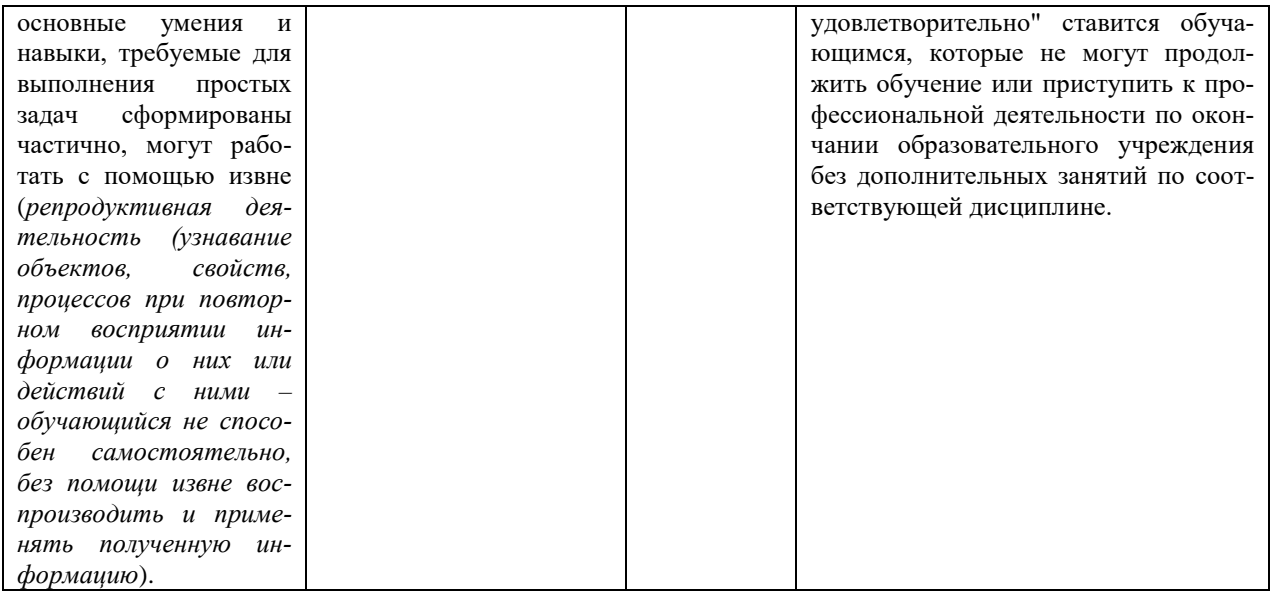

При выполнении процедур оценки используются следующие основные методы:

- метод экспертной оценки;
- метод расчета первичных баллов;
- метод расчета сводных баллов;
- метод агрегирования результатов текущего контроля и промежуточной аттестации.

# РАЗДЕЛ 3. ТЕКУЩИЙ КОНТРОЛЬ

Текущий контроль знаний, умений, владений как результат формирования компетенций осуществляется в ходе аудиторных занятий, проводимых по расписанию.

В ходе проведения текущего контроля по сформулированным ниже критериям происходит оценивание формирования компетенций.

Оценочные средства, используемые для оценки сформированности компетенции:

- Тест (знания и умения)

– Контрольная работа (знания, умения и владения)

- Практико-ориентированное задание

#### 3.1. Этапы формирования компетенций

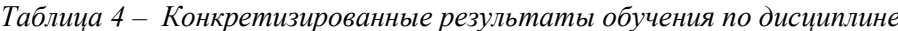

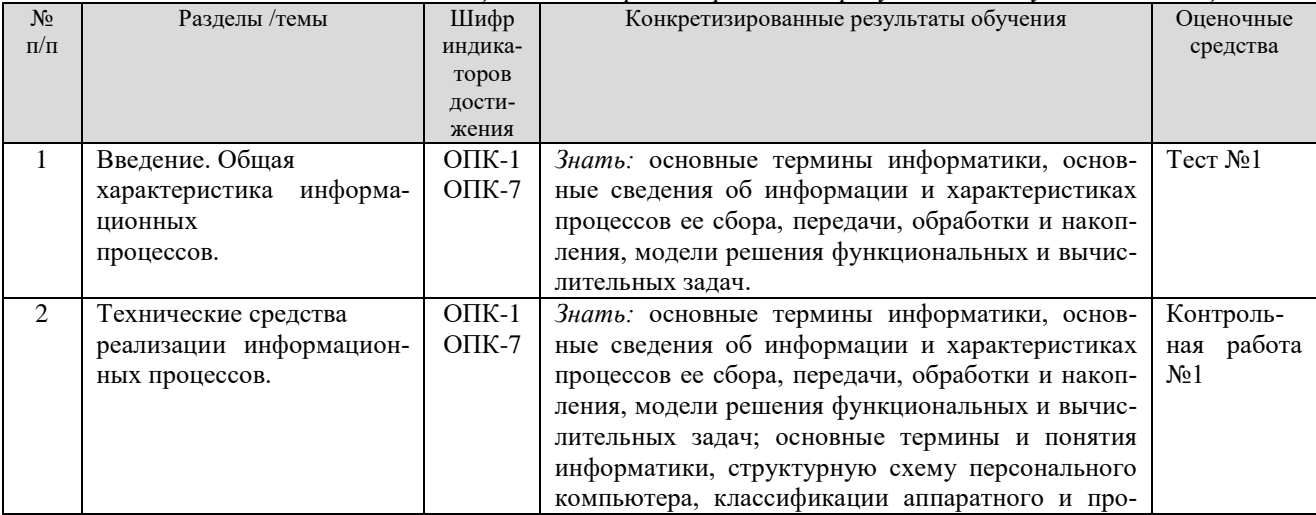

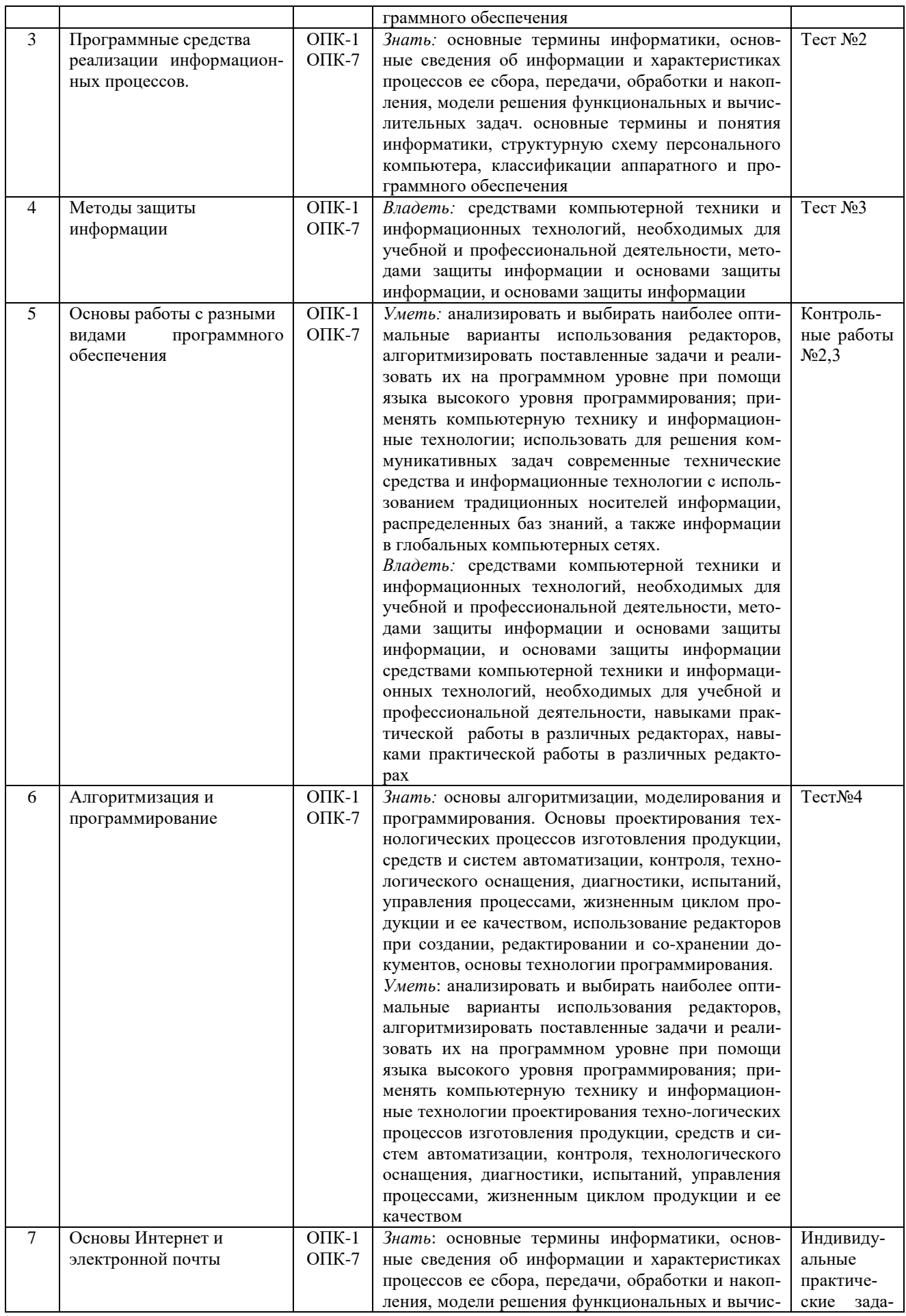

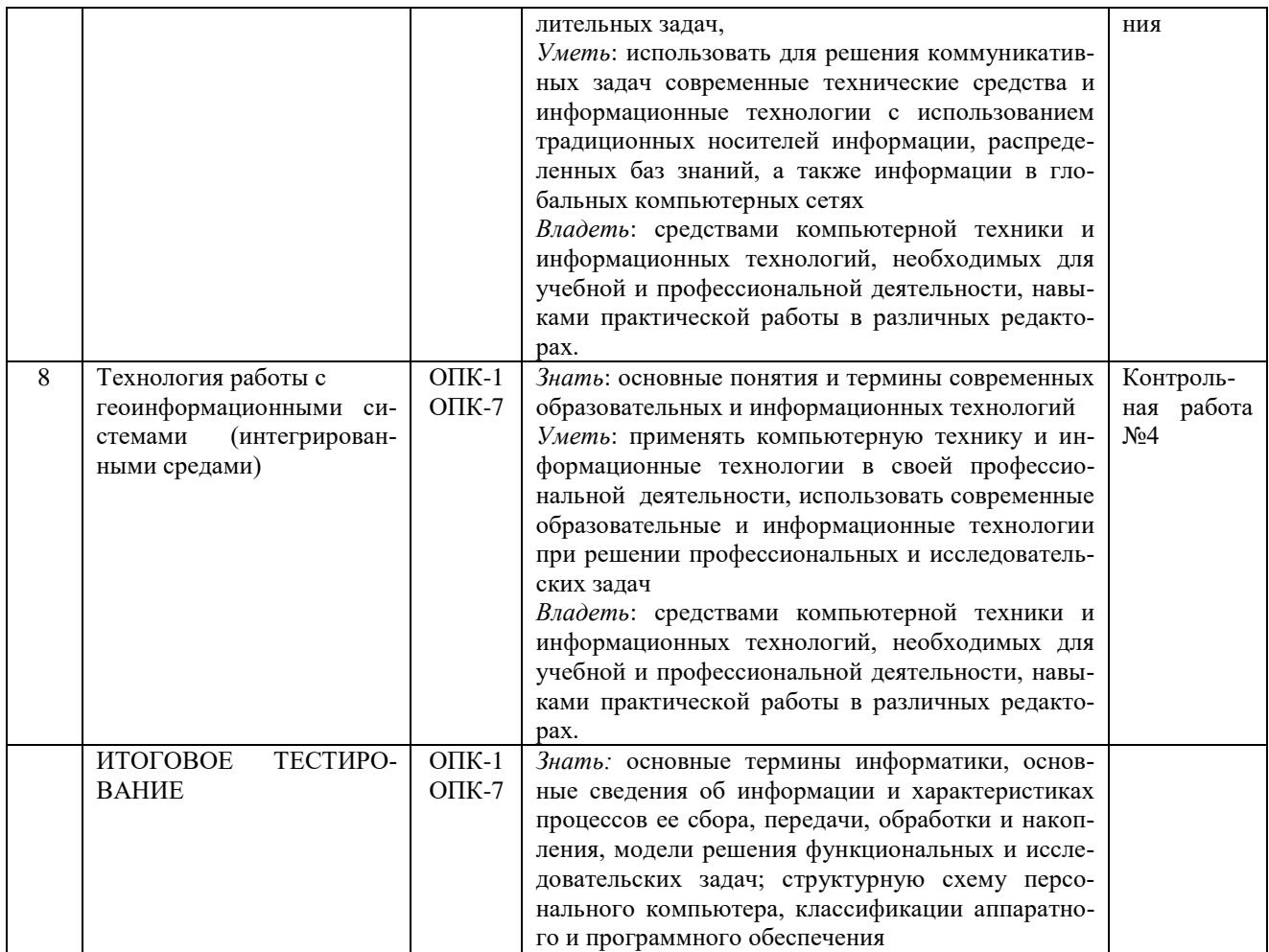

#### *3.2. Система оценивания по оценочным средствам текущего контроля*

В соответствии с Положением о балльно-рейтинговой системе в НЧОУ ВО «Технический университет УГМК» текущий рейтинг обучающегося по учебной дисциплине - количество рейтинговых баллов, набранных обучающимся в процессе освоения им материала разделов учебной дисциплины в учебном семестре до промежуточной аттестации; оценка качества освоения отдельных составляющих учебной дисциплины и выполнения всех видов учебной работы, предусмотренных рабочей программой дисциплины (текущий контроль успеваемости обучающегося) составляет максимальный текущий рейтинг - 60 баллов.

| Оценочное средство и его описание  | Балловая стоимость     | Критерии начисления баллов        |
|------------------------------------|------------------------|-----------------------------------|
|                                    |                        |                                   |
| Тест: письменный и/или компьютер-  | $TecTN21 − 0-2$ баллов | Правильность ответа               |
| ный - Система стандартизированных  | $TecTN22 − 0-2$ баллов |                                   |
| заданий, позволяющая автоматизиро- | $TecTN23 − 0-2$ баллов |                                   |
| вать процедуру измерения уровня    | $TecTN24$ – 0-2 баллов |                                   |
| знаний и умений обучающегося.      |                        |                                   |
| Контрольная работа - Индивидуаль-  | КР №1 - 0-4 баллов     | Обучающийся полностью выполнил    |
| ная деятельность обучающегося по   | КР №2 - 0-4 баллов     | задание контрольной работы, пока- |
| концентрированному<br>выражению    | КР №3 - 0-4 баллов     | зал отличные знания и умения в    |
| накопленного знания, обеспечивает  | КР №4-0-4 баллов       | рамках усвоенного учебного мате-  |
| возможность одновременной работы   |                        | риала, контрольная работа оформ-  |
| всем обучающимся за фиксированное  |                        | лена аккуратно и в соответствии с |

*Таблица 5 – Критерии оценки средств текущего контроля дисциплины* 

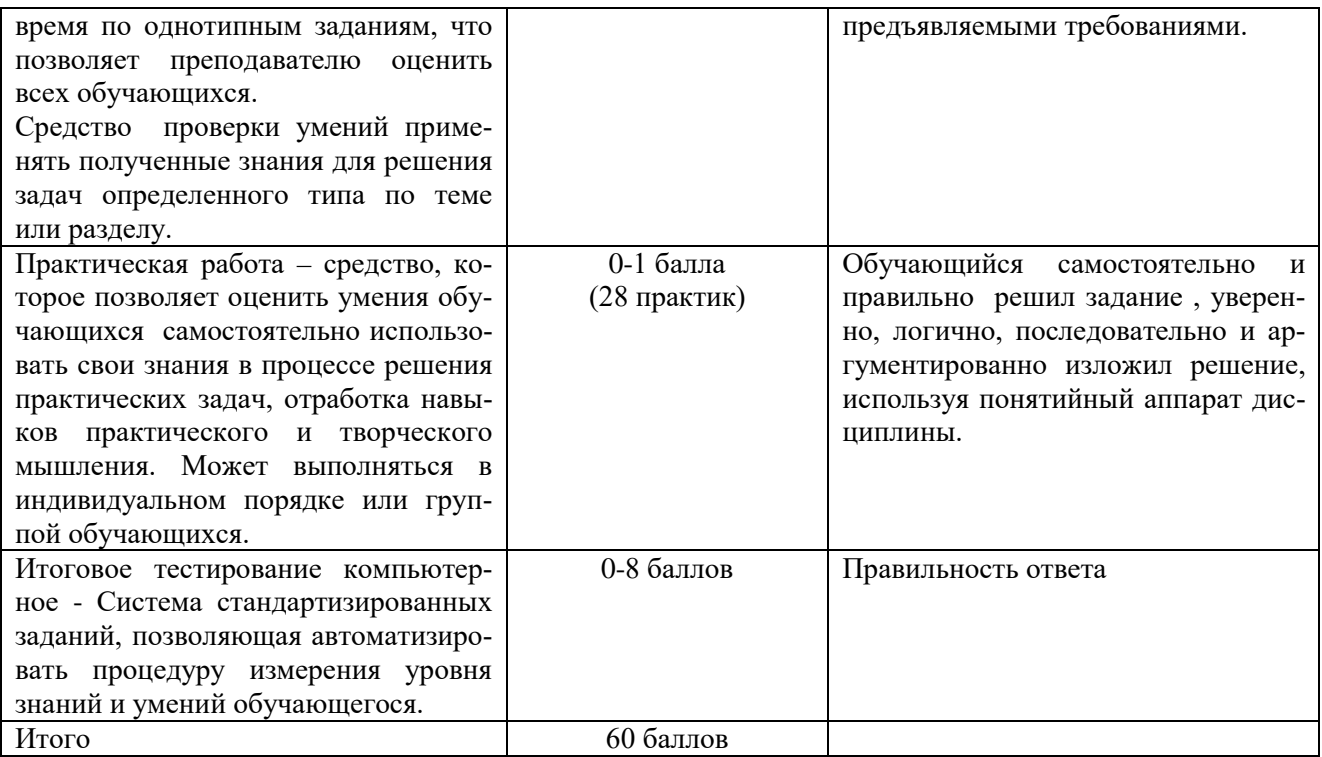

Оценка за тестирование определяется простым суммированием баллов за правильные ответы на вопросы.

В зависимости от типа вопроса ответ считается правильным, если:

- в тестовом задании закрытой формы с выбором ответа выбран правильный ответ;

- в тестовом задании открытой формы дан правильный ответ;

- в тестовом задании на установление правильной последовательности установлена правильная последовательность;

- в тестовом задании на установление соответствия, если сопоставление произведено верно для всех пар.

85-100% правильных ответов - оценка «отлично»

70-84% правильных ответов - оценка «хорошо»

51-69% правильных ответов - оценка «удовлетворительно»

0-50% правильных ответов - оценка «неудовлетворительно

Оценивание выполнения контрольной работы осуществляется следующим образом:

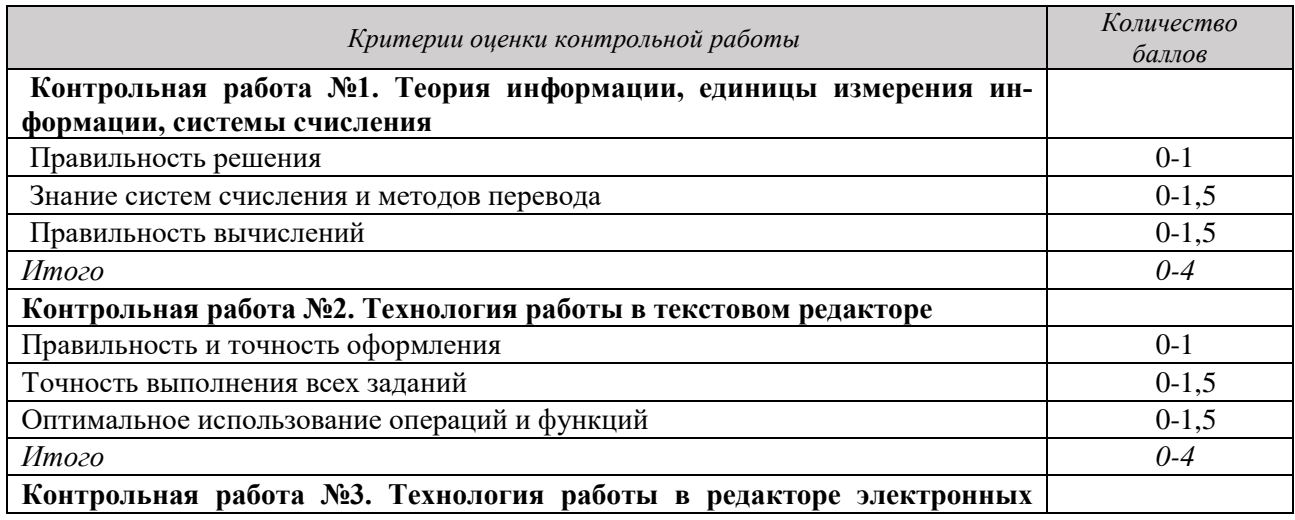

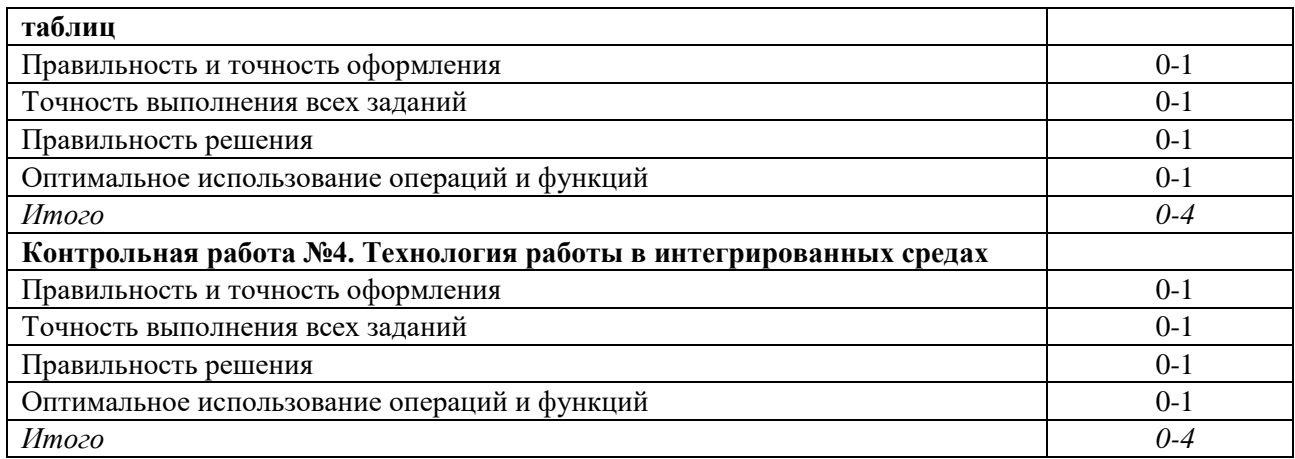

91-100% - оценка «отлично» 80-90% - оценка «хорошо» 61-79% - оценка «удовлетворительно» 0-60% - оценка «неудовлетворительно»

Оценивание выполнения практической работы осуществляется следующим образом:

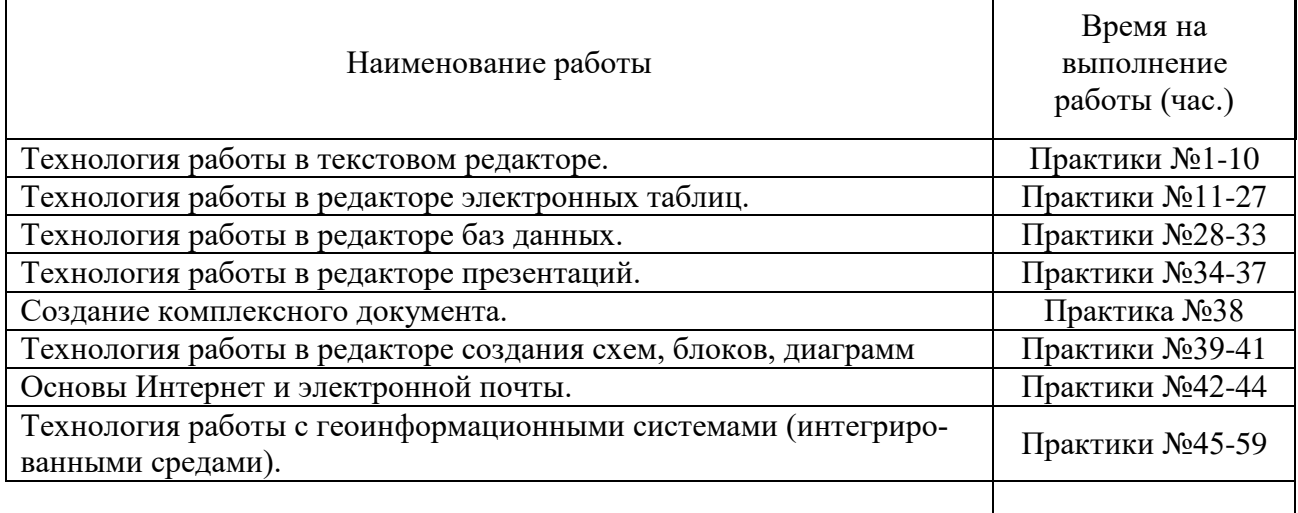

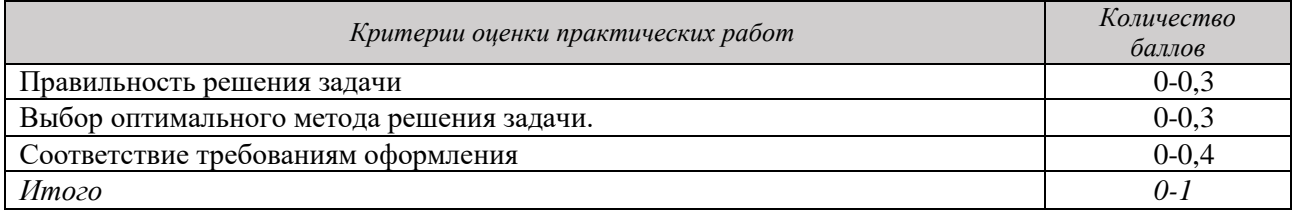

85-100% - оценка «отлично» 70-84% - оценка «хорошо» 51-69%- оценка «удовлетворительно» 0-50% - оценка «неудовлетворительно»

Результаты текущего контроля фиксируются преподавателем.

Для осуществления текущего контроля знаний, умений, владений обучающихся используется комплект оценочных средств.

#### Типовые контрольные задания и материалы

Тест 1. Теория информации. Единицы измерения информации. Объем и количество информации. Информационные проиессы

В зависимости от способа изображения чисел системы счисления делятся на:  $1<sub>1</sub>$ 

А) арабские и римские;

Б) позиционные и непозиционные;

В) представление в виде ряда и в виде разрядной сетки.

Лвоичная система счисления имеет основание: 2.

 $A)$  10:  $E(8)$ :  $B$ ) 2.

 $\overline{3}$ . Для представления чисел в шестнадцатеричной системе счисления используются<sup>.</sup>

А) цифры 0-9 и буквы А-F;

Б) буквы А-Q;

В) числа 0-15.

 $\overline{4}$ . В какой системе счисления может быть записано число 402?

А) в двоичной; Б) в троичной: В) в пятеричной.

Недостатком непозиционной системы счисления является:  $5<sub>1</sub>$ 

А) сложно выполнять арифметические операции:

Б) ограниченное число символов, необходимых для записи чисел;

В) различное написание цифр у разных народов.

Даны системы счисления: 2-ая, 8-ая, 10-ая, 16-ая. Запись вида 352: 6.

А) отсутствует в двоичной системе счисления;

Б) отсутствует в восьмеричной:

В) существует во всех названных системах счисления.

7. Какие цифры используются в шестнадцатеричной системе счисления?

A)  $0.6.5.2$ .  $E(8.6.1.0.$  $B)$  0.3.2.1.

Какое минимальное основание должна иметь система счисления, если в ней  $\mathbf{R}$ можно записать числа: 341, 123, 222, 111.

 $A)$  3:  $E(4)$ :  $B)$  5.

Когла 2\*2=11?  $\mathbf{Q}$ 

А) в двоичной системе счисления;

Б) в троичной системе счисления;

В) в четверичной системе счисления.

 $10.$ Как записывается максимальное 4-разрядное положительное число в троичной системе счисления?

 $A) 2222;$ B) 3333.  $E(1111;$ 

11. Цифры - это:

А) символы, участвующие в записи чисел;

Б) буквы, участвующие в записи чисел;

В) пиктограммы, участвующие в записи чисел.

 $12.$ Система счисления - это:

А) представление чисел в экспоненциальной форме;

Б) представление чисел с постоянным положением запятой;

В) способ представления чисел с помощью символов, имеющих определенное количественное значение.

13. Восьмеричная система счисления имеет основание:

 $A) 10:$  $E(8)$ :  $B)$  2.

14. Для представления чисел в восьмеричной системе счисления используются:

А) цифры 0-9 и буквы А-F;

Б) цифры 0-8;

В) цифры 0-7.

 $15<sub>1</sub>$ В какой системе счисления может быть записано число 750?

А) в восьмеричной; Б) в семеричной; В) в шестнадцатеричной.

Преимуществом позиционной системы счисления является: 16.

А) сложно выполнять арифметические операции;

Б) ограниченное число символов, необходимых для записи чисел;

В) различное написание цифр у разных народов.

Даны системы счисления: 2-ая, 8-ая, 10-ая, 16-ая. Запись вида 692: 17.

А) отсутствует в десятичной системе счисления;

Б) отсутствует в восьмеричной;

В) существует во всех названных системах счисления.

 $B)$  9.

18. Какие цифры используются в шестнадцатеричной системе счисления?

A)  $0.1.6$ .  $E(0.8.9)$  $B) 1.6.7.$ 

19. Какое минимальное основание должна иметь система счисления, если в ней можно записать числа: 432, 768, 568, 243.

A)  $10$ ;  $E(8)$ ;

20. Когда 2\*3=11?

А) в пятеричной системе счисления:

Б) в троичной системе счисления;

В) в четверичной системе счисления.

21. Как записывается максимальное 4-разрядное положительное число в четверичной системе счисления?

 $A) 333:$ B) 3333.  $E($  222;

22. Число - это:

А) ряд символов:

Б) обозначение некоторой величины;

В) набор знаков.

Тест 2. Программные и технические средства реализации информационных процес-

 $\cos$ 

1. Электронные схемы для управления внешними устройствами - это:

1) плоттеры;

2) шифраторы;

3) драйверы;

4) контроллеры;

5) сканеры.

2. Во время исполнения программа находится в:

1) клавиатуре;

2) процессоре;

 $3)$  буфере;

4) мониторе;

5) оперативной памяти.

3. Верно высказывание

1) Принтер - устройство ввода/вывода;

2) CD-ROM - устройство вывода;

3) Компакт-диск - устройство для хранения информации;

4) Клавиатура - устройство ввода/вывода:

5) Монитор - устройство ввода.

4. Даны утверждения:

1) Емкость жесткого диска определяет производительность компьютера.

2) К характеристикам мониторов, определяющим качество изображения, относятся габариты, вес, материал корпуса.

3) Процессор содержит два основных устройства: арифметико-логическое устройство и устройство управления.

Среди них верными являются только

 $1) 1:$ 

 $2) 2:$ 

 $3) 3:$ 

4)  $1, 2 \text{ u } 3$ ;

5)  $1 \text{ m } 2$ .

5. Компакт-диск (CD) – это:

1) диск малого размера;

2) магнитный диск с высокой плотностью записи информации;

3) оптический лиск, информация с которого считывается лазерным лучом;

4) диск после выполнения операции сжатия информации

5) сменный магнитный диск малого размера.

6. Какие функции из списка реализует текстовый редактор:

а) создание текста;

b) проверка правописания;

с) оформление текста;

d) редактирование текста:

е) форматирование текста.

 $1)$  a, b, d;

 $2)$  a, d, e;

 $3) a.c:$ 

 $4)$  a. d:

5) a, b, c, d, e.

7. Ссылка в электронной таблице (ЭТ) - это:

1) номер столбца и номер строки;

2) совокупность математических операторов, чисел, функций;

3) область, определяемая пересечением столбца и строки ЭТ;

4) способ указания адреса ячейки;

5) изменяющийся при копировании и перемещении формулы адрес ячейки, содержащей исходное данное (операнд).

8. Из утверждений: Компьютер может эксплуатироваться без ...

а) процессора;

b) внутренней памяти;

с) принтера;

d) дисковой памяти;

являются верными

 $1)$  a, d:

 $2)$  c;

 $3)$  a:

 $4) b:$ 

 $5$ ) a, b.

9. Из утверждений

а) Накопители на компакт-дисках входят в состав внешней памяти компьютера;

b) На компакт-лиске невозможно случайно стереть информацию:

с) При выключении компьютера содержимое оперативной памяти сохраняется;

d) Плоттер является устройством ввода данных.

являются верными

 $1)$  a, b, c;

 $2) b. c:$ 

 $3)$  a, b;

 $(4)$  c:

 $5)$  d.

10. Из утверждений

а) Терабайт является единицей измерения объема памяти;

- b) Плоттер является устройством вывода;
- с) Сканер это устройство управления периферийным оборудованием;

d) Аналоговые компьютеры обрабатывают данные в виде числовых двоичных кодов; являются верными

- $1)$  a. d:
- $2)$  d:

 $3)$  a, b;

 $(4)$  c:

 $5)$  b, c.

- 11. Среди программ не являются инструментальными
- а) Коммуникационные пакеты;
- **b**) Табличные процессоры;
- с) Отлалчики:
- d) Интегрированные среды разработки приложений;
- 12. Среди программ являются прикладными
- а) Программы архивирования данных;

 $b)$  Игры;

- с) Средства компьютерной графики и анимации;
- d) Отлалчики:
- 13. Недопустимыми действиями с окнами являются
- а) Открытие;
- **b**) Инверсия;
- с) Закрытие;
- d) Отражение;
- е) Восстановление

#### Тест 3. Методы и способы защиты информации «МАСКИ» ВИРУСОВ ИСПОЛЬЗУЮТСЯ

- а. для поиска известных вирусов
- **b.** для поиска неизвестных вирусов
- с. для уничтожения известных вирусов
- d. для размножения вирусов
- е. для создания известных вирусов

# АНТИВИРУС - ЭТО ПРОГРАММА, КОТОРАЯ

- а. удаляет некоторые категории вредоносных программ, достигая успеха менее чем в 100 процентах случаев
- b. Vлаляет все вилы вредоносного ПО с вашего компьютера
- с. может быть обновлена средствами «Автоматического обновления Windows» для получения новых сигнатур
- d. позволяет «откатить» все изменения, произведенные с момента активации враждебной программы, либо воспрепятствует ее активации в первую очередь
- е. удаляет все виды вредоносного ПО с компьютера

# АСПЕКТАМИ ИНФОРМАЦИОННОЙ БЕЗОПАСНОСТИ ЯВЛЯЮТСЯ

- а. конфиденциальность, доступность, целостность
- b. неизменность, доступность, целостность
- с. неизменность, конфиденциальность
- d. конфиденциальность, целостность
- e. доступность, конфиденциальность

# БЕЗОПАСНОСТЬ ДАННЫХ В ИНФОРМАЦИОННОЙ БАЗЕ ОБЕСПЕЧИВАЕТСЯ

- a. конфиденциальностью, целостностью и доступностью информации
- b. периодичностью обновления информации
- c. шифрованием информации
- d. идентификацией абонентов
- e. определением полномочий

#### ВОЗМОЖНОСТЬ ИСПОЛЬЗОВАТЬ ОДИНАКОВЫЕ ИМЕНА ДЛЯ МЕТОДОВ ВХОДЯЩИХ РАЗЛИЧНЫЕ КЛАССЫ НАЗЫВАЮТСЯ:

- a. полиформизм
- b. метоморфизм
- c. декапсуляция
- d. наследование
- e. инкапсуляция

# ВЫБЕРИТЕ ВИД АНТИВИРУСНЫХ ПРОГРАММ, ПЕРЕХВАТЫВАЮЩИХ «ВИ-РУСООПАСНЫЕ» СИТУАЦИИ И СООБЩАЮЩИХ ОБ ЭТОМ ПОЛЬЗОВАТЕЛЮ

- a. блокировщик
- b. сканер
- c. CRC-сканер
- d. детектор
- e. имунизатор

#### ВЫБЕРИТЕ ИЗ СПИСКА ПАРОЛЬ, КОТОРЫЙ НАИБОЛЕЕ ТОЧНО СООТВЕТ-СТВУЕТ ТРЕБОВАНИЯМ СТАНДАРТА

- a. l#Derk!
- b. gfhjkm23
- c. 1234567
- d.  $114*%!$
- e. poiuytre

# ЗАГРУЗОЧНЫЕ ВИРУСЫ ХАРАКТЕРИЗУЮТСЯ ТЕМ, ЧТО:

- a. поражают загрузочные сектора дисков
- b. всегда меняют начало и длину файла
- c. весь код заражаемого файла
- d. запускаются при загрузке компьютера
- e. поражают программы в начале их работы

# ИДЕНТИФИКАЦИЯ И АУТЕНТИФИКАЦИИ ПРИМЕНЯЮТСЯ

- a. для ограничения доступа случайных и незаконных субъектов к информационной системе
- b. защиты информации
- c. идентификации визави
- d. для защиты от незаконного проникновения
- e. для получения требуемой информации
- К НЕПРЕДНАМЕРЕННЫМ УГРОЗАМ ОТНОСЯТСЯ
	- a. ошибки в разработке программных средств КС
	- b. несанкционированный доступ к ресурсам КС со стороны пользователей КС и посторонних лиц, ущерб от которого определяется полученными нарушителем полномочиями
	- c. изменение или уничтожение информации, сделанное уполномоченным лицом с обоснованной цепью
	- d. угроза нарушения конфиденциальности, утечка информации, хранящейся в КС или передаваемой

е. ослабление политики безопасности администратором, отвечающим за безопасность КС

НАУКА О МАТЕМАТИЧЕСКИХ МЕТОДАХ ОБЕСПЕЧЕНИЯ КОНФИДЕНЦИ-АЛЬНОСТИ И АУТЕНТИЧНОСТИ, ЦЕЛОСТНОСТИ И ПОДЛИННОСТИ АВТОРСТВА ИНФОРМАЦИИ

- а. криптография
- **b.** матанализ
- с. теория вероятности
- d. методы защиты информации
- е. математическое моделирование

#### ОСНОВНОЙ НЕДОСТАТОК СОВРЕМЕННЫХ АНТИВИРУСОВ

- а. зависимость от вирусных сигнатур незрелость эвристических методов детекции
- b. высокие аппаратные требования
- с. низкие аппаратные требования
- d. высокая цена и отсутствие бесштатной телефонной поддержки
- е. могут случаться ложные срабатывания и пользователь должен вручную восстанавливать удаленные файлы из карантина

#### НАИБОЛЕЕ ТОЧНОЕ ОПРЕДЕЛЕНИЕ КОМПЬЮТЕРНОГО ВИРУСА

- а. программа, воспроизводящаяся присоединением части своего кода к обычным файлам с целью распространения и преднамеренного причинения ущерба аппаратному, или программному обеспечению ПК, или файлам
- b. файл, приказывающий вашему ПК перезагружаться после установки и лобавляющий свою запись в ветку "Запуск" реестра Windows
- с. файл произвольно перегружающий ПК
- d. программа, прячущая себя в системе и запоминающая введенные пароли, которые позже сообщает злоумышленникам
- е. устройство, тайно помещенное в компьютере для контроля вашей деятельности и перехвата сигналов

#### КЕЙЛОГГЕР – ЭТО

- а. программа, использующая технику внедрения в ядро операционной системы для сокрытия присутствия в системе и перехватывающий все нажатия клавиш
- b. программа, которая размножается посредством рассылки своей копии
- с. программа, которая изменяет параметры настройки веб-браузера
- d. программа, которая добавляет свои ссылки в меню «Избранное»
- е. программа, которая удаляет файлы

# МЕТОДЫ ЗАЩИТЫ ОТ ВИРУСОВ

- а. программный, аппаратный, организационный
- b. установка антивирусной программы
- с. разграничение доступа
- d. установка брандмауэра
- е. соблюдение правил работы за компьютером

#### ОСНОВНЫЕ ТИПЫ ВИРУСОВ

- а. программные, загрузочные, макровирусы
- b. программные, загрузочные, аппаратные
- с. загрузочные и макровирусы
- d. программные, стэлс-вирусы
- е. программные, системные

# ПО МАСШТАБУ ВРЕДНЫХ ВОЗДЕЙСТВИЙ КОМПЬЮТЕРНЫЕ ВИРУСЫ ДЕ-

# ЛЯТСЯ

- а. на безврелные, неопасные, опасные, очень опасные
- b. на вредные, неопасные, опасные, очень опасные
- с. на безвредные, опасные, очень опасные
- d. на очень опасные
- е. на неопасные, опасные

#### ПОЛ ЗАШИТОЙ ИНФОРМАЦИИ ПОНИМАЕТСЯ

- а. совокупность мероприятий, методов и средств, обеспечивающих решение задач по проверке целостности информации и исключении несанкционированного доступа к ресурсам ПЭВМ и хранящимся в ней программам и данным
- b. совокупность мероприятий, методов и средств, обеспечивающих решение задач по реализации механизма внутренней памяти с разделением адресных пространств
- с. мероприятия, методы и средства, обеспечивающие решение задач по разграничению прав пользователей
- d. мероприятия, методы и средства, обеспечивающие решение задач по разграничению прав пользователей и обслуживающего персонала
- е. мероприятия, методы и средства, обеспечивающие решение задач по реализации механизма виртуальной памяти с разделением адресных пространств

# Тест 4. Алгоритмизация и программирование

Алгоритм - это

1. описание последовательности действий, строгое исполнение которых приводит к решению поставленной задачи за конечное число шагов

2. набор команд для компьютера

3. правила выполнения определенных действий

4. ориентированный граф, указывающий порядок выполнения некоторого набора ко-

манд

5. протокол вычислительной сети

Алгоритм называется линейным, если

1.его команды выполняются в порядке их естественного следования друг за другом независимо от каких-либо условий

2. он включает в себя вспомогательный алгоритм

3. он составлен так, что его выполнение предполагает многократное повторение одних и тех же действий

4. он представим в табличной форме

5. ход его выполнения зависит от истинности тех или иных условий

Алгоритм называется циклическим, если

1.его команды выполняются в порядке их естественного следования друг за другом независимо от каких-либо условий

2. он включает в себя вспомогательный алгоритм

3. ОН составлен так, что его выполнение предполагает многократное повторение одних и тех же лействий

4. ход его выполнения зависит от истинности тех или иных условий

5.он представим в табличной форме

Алгоритм включает в себя ветвление, если

1. ОН составлен так, что его выполнение предполагает многократное повторение одних и тех же лействий

2. ход его выполнения зависит от истинности тех или иных условий

3.его команды выполняются в порядке их естественного следования друг за другом независимо от каких-либо условий

4. он включает в себя вспомогательный алгоритм

5.он представим в табличной форме

Свойством алгоритма является:

1. иикличность

2. возможность выполнения алгоритма в обратном порядке

3. результативность

4. простота записи на языках программирования

5. возможность изменения последовательности выполнения команд

Свойство алгоритма, заключающиеся в том, что каждое действие и алгоритм в целом

должны иметь возможность завершения, называется

1. массовость

2. конечность

3. результативность

4. детерминированность

5. дискретность

Свойство алгоритма, заключающиеся в том, что алгоритм лолжен состоять из конкретных действий, следующих в определенном порядке, называется

1. дискретность

2. массовость

3. детерминированность

4. конечность

5. результативность

Свойство алгоритма, заключающиеся в отсутствие ошибок, алгоритм должен приводить к правильному результату для всех допустимых входных значениях, называется

1. конечность

2. дискретность

3. результативность

4. детерминированность

5. массовость

Свойство алгоритма, заключающиеся в том, что один и тот же алгоритм можно использовать с разными исходными данными, называется

1.массовость

2. дискретность

3. конечность

4. детерминированность

5. результативность

Свойство алгоритма, заключающиеся в том, что любое действие должно быть строго и недвусмысленно определено в каждом случае, называется

#### 1. конечность

2. детерминированность

3. дискретность

4. результативность

5. массовость

Выберите верное представление арифметического выражения на алгоритмическом языке:

 $1.x + 3*y / 5*x*y$  $2.x + 3*y / (5*x*y)$  $3(x + 3y) / 5xy$  $4.(x + 3*y) / (5*x*y)$  $5x + 3y / 5xy$ 

Алгоритм, записанный на «понятном» компьютеру языке программирования, называ-

ется

1.исполнителем алгоритмов 2. протоколом алгоритма 3. листингом 4. текстовкой

#### 5.программой

#### *Контрольная работа №1. Теория информации, единицы измерения информации, системы счисления*

*Задание 1*. В 8-битной кодировке КОИ-8 записано слово, состоящее из 16 символов. Определите информационный объём слова в этой кодировке.

*Задание 2*. Скорость передачи данных через ADSL-соединение равна 1240 Кбит/cек. Через данное соединение в течение 2 секунд передают файл. Определите размер файла в килобайтах.

*Задание 3.* Определить максимальное количество страниц текста, содержащего по 80 символов в каждой строке и 64 строки на странице, которое может содержать файл, сохраненный на гибком магнитном диске объемом 10Кбайт. (кодировка ASCII)

*Задание 4*. Перевести данное число из десятичной системы счисления в двоичную, восьмеричную и шестнадцатеричную системы счисления.

a)  $666_{(10)}$ ; 6)  $153,25_{(10)}$ 

*Задание 5*. Перевести данное число в десятичную систему счисления.

a)  $1100111011_{(2)}$ ; 6)  $10110101, 1_{(2)}$ ; в)  $41A, 6_{(16)}$ .

Задание 6. Переведите: 5 Кбайт = байт = бит

*Задание 7*. Объем оперативной памяти 512 Мб, а емкость жесткого диска 120 Гб. Во сколько раз емкость жесткого диска больше, чем емкость оперативной памяти?

#### *Контрольная работа №2. Технология работы в текстовом редакторе*

*Задание 1*. Создайте текстовый документ с именем **«Ф.И.О.»** (указать свои Ф.И.О.) В папке своей группы.

*Задание 2***.** Задайте параметры для документа *Поля*: верхнее и нижнее по 2 см, левое — 2,5 см, правое — 1 см. *Нумерацию* страниц внизу страницы, в центре. *Задание 3***.** На первой странице наберите заголовок:

#### *Итоговая работа в редакторе WORD по учебной дисциплине «Информационные технологии» Вариант № 1*

*Задание 4.* Измените назначения для *Заголовка 1* и примените к заголовку страницы:

*шрифт* — Times New Roman

*размер* — 16

*начертание* — полужирный

*выравнивание* — по-середине

*цвет* – темно-синий

*Задание 5***.** Сделайте подстрочный сноску к заголовку документа:

*«Контрольную выполнил ФИО»*.

*Задание 6***.** На следующей странице, **и**спользуя автофигуры оформите:

**Решение примеров по математике** (оформить как Заголовок 1)

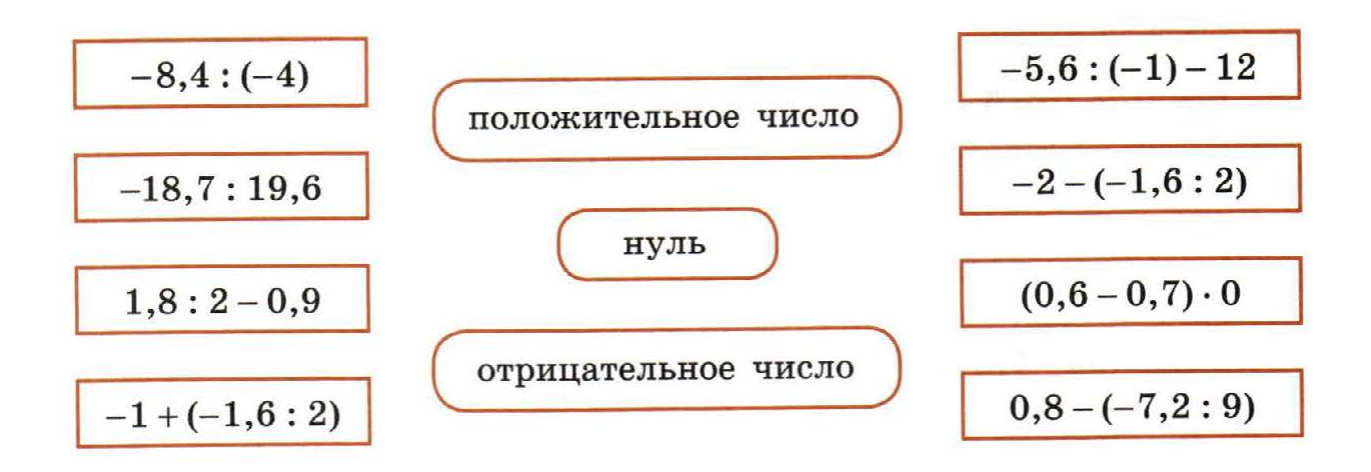

*Задание 7***.** На следующей странице оформите:

*Заголовком 1*: **Основное свойство алгебраической дроби**.

*Текст свойства в двойной красной рамке с голубой заливкой*:

Если числитель и знаменатель алгебраической дроби умножить или разделить на один и тот же ненулевой многочлен, то получится дробь, равная данной.

Это основное свойство алгебраической дроби. С помощью букв его записывают так:

$$
\frac{A}{B} = \frac{A \cdot C}{B \cdot C}, \text{ r \neq C} \neq 0.
$$

*Задание 8***.** На следующей странице оформите объект **Smart**. *Заголовком 1*: **Схема обучения**.

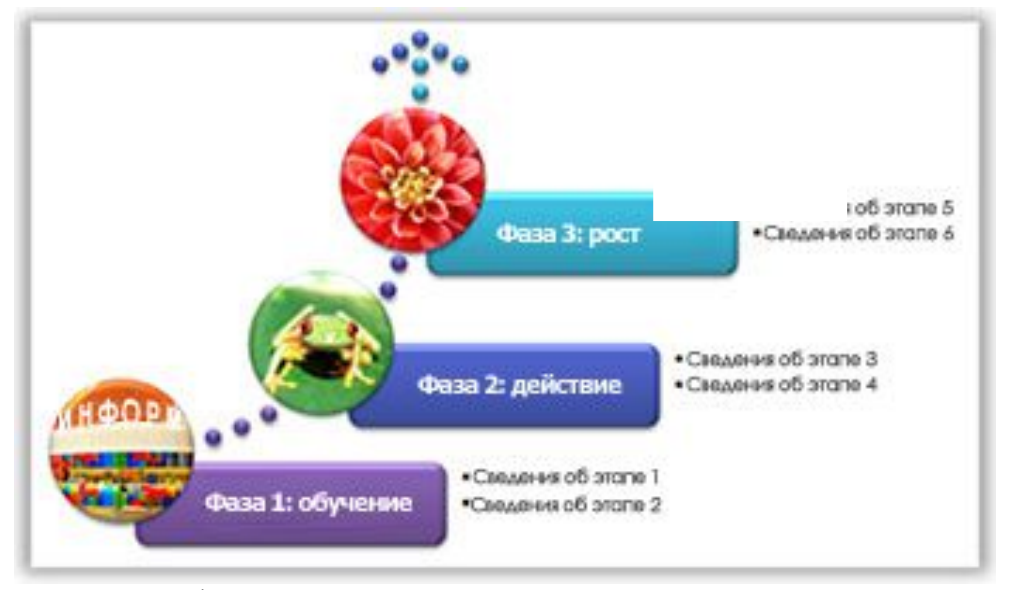

*Задание 9*. Оформите термины: *шрифт* — Times New Roman; размер 12 пт, *начертание* — обычное. *выравнивание текста* — по ширине. *отступ для первой строки абзаца* — 2 см, *межстрочный интервал* — полуторный, *названия терминов* – синим, с двойным красным подчеркиванием, шрифт Arial.

#### Автоматизированное рабочее место (АРМ, рабочая станция).

Место оператора, оборудованное всеми средствами, необходимыми для выполнения определённых функций. В системах обработки данных и учреждениях обычно APM — это дисплей с клавиатурой, но может использоваться также и принтер, внешние ЗУ и др.

#### Алгебра логики.

Раздел математики, изучающий высказывания, рассматриваемые со стороны их логических значений (истинности или ложности) и логических операций над ними.

#### Алгоритм.

Заранее заданное понятное и точное предписание возможному исполнителю совершить определенную последовательность действий для получения решения задачи за конечное число шагов.

#### Антивирусные программы.

Программы, предотвращающие заражение компьютерным вирусом и ликвидирующие последствия заражения.

#### Арифметико-логическое устройство (АЛУ).

Часть процессора, которая производит выполнение операций, предусмотренных данным компьютером.

Задание 10. Вернитесь в начало и вставьте автоматическое оглавление ниже заголовка. Задание 11. Сохраните локумент.

#### Контрольная работа №3. Технология работы в редакторе электронных таблиц Создайте файл электронных таблиц и назовите своей фамилией.

Созлайте 6 листов. Кажлый их них назовите: Залание 1, Залание 2 и т.л. Кажлое залание выполняйте на своем листе. Все таблицы должны быть оформлены в соответствии с образцом (выравнивание, шрифт, границы, цвет).

#### Задание 1.

Дано расстояние в сантиметрах (вводится с клавиатуры). Найти число полных метров (целая часть) в нем.

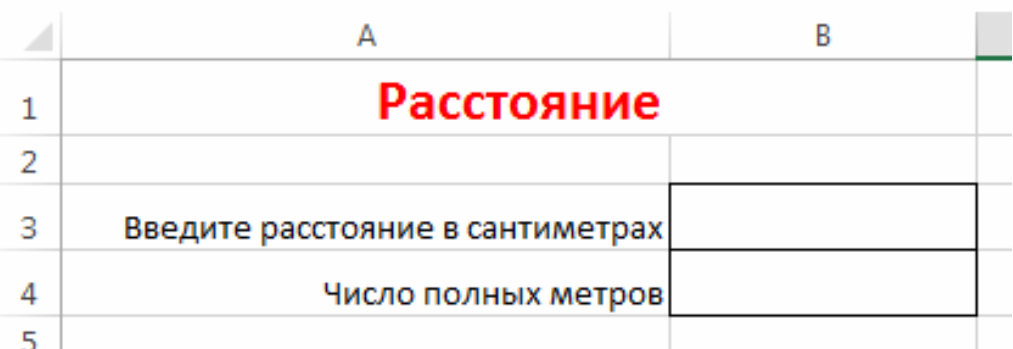

# Задание 2.

Найти по данным таблицы

- сумму чисел, расположенных по периметру числовой матрицы

- среднее значение по каждой строке

- максимум и минимум по всей таблице.

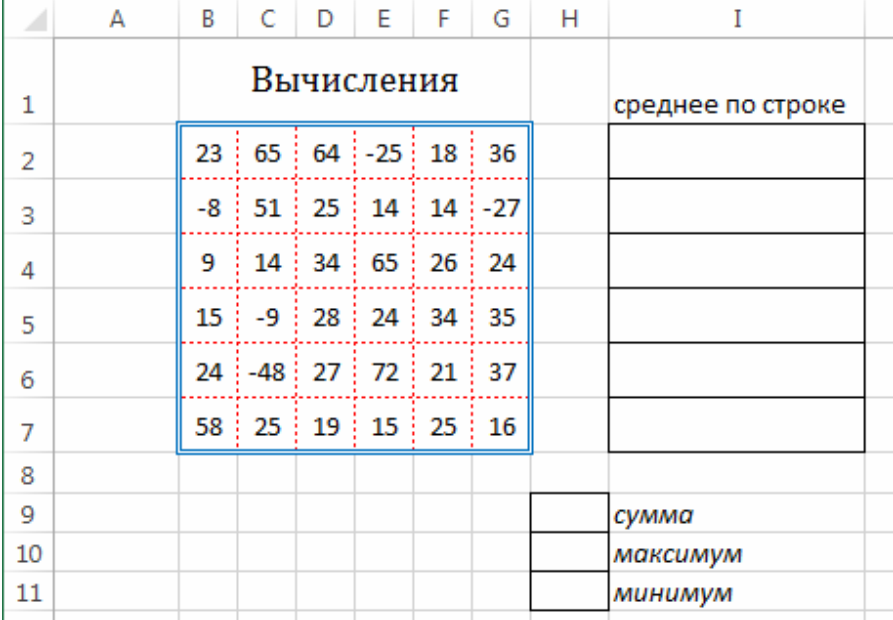

#### *Задание 3.*

В ячейку В3 вводится возраст первого человека, в ячейку В4 – второго человека. Необходимо в ячейке В5 получить ответ на вопрос, кто старше – первый или второй человек, или они одного возраста.

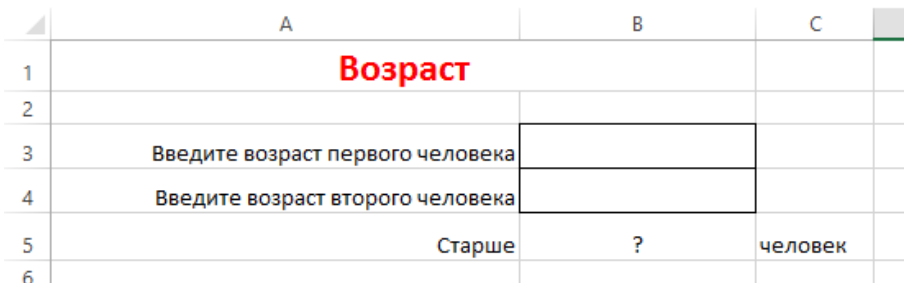

#### *Задание 4.*

В таблице приведены сведения о количестве работающих (в тыс.чел.) в каждом из административных округов. Построить круговую диаграмму, отражающую приведенную информацию в %, с обязательным отображением значений на диаграмме. Диаграмма должна быть обязательно оформлена: название, легенды, данные.

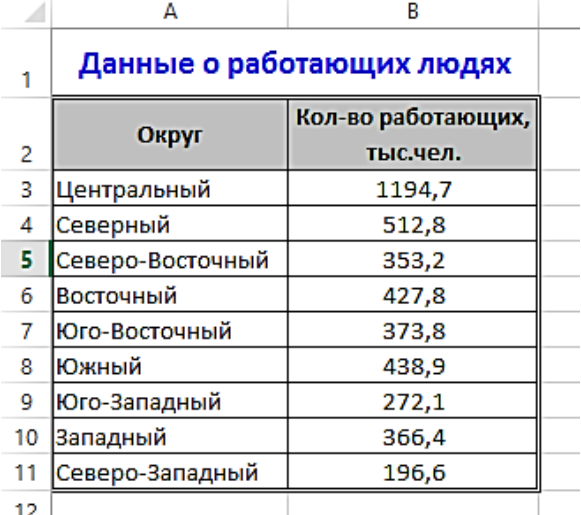

#### *Задание 5.*

Построить графики тригонометрических функций  $y = sinx$ ,  $y = sin(x/2)$  в одной системе координат в диапазоне от -4 до 4 с шагом 0,1.

#### Задание 6.

Создайте и оформите таблицу список, которая содержит 5 сотрудников. В таблице должны быть следующие колонки и заданы соответствующие форматы данных для них: № по порядку, Фамилия, Имя, дата рождения, телефон, дата устройства на работу. Вычислите возраст при устройстве на работу.

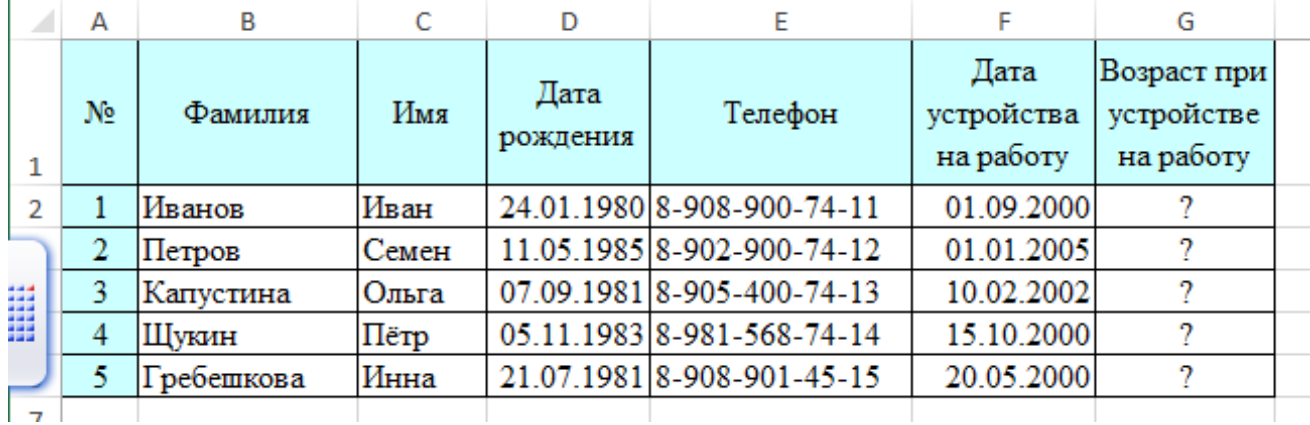

Контрольная работа №4. Технология работы в интегрированных средах Задание 1. Даны матрицы А, В, С, Д.

Hайти матрицы 
$$
2A - B
$$
,  $A^2$ ,  $A \cdot C$ ,  $D \cdot C$ ,  $A^{-1}$  (с проверкой).  
\n
$$
A = \begin{pmatrix} 2 & 3 & 1 \\ 3 & 1 & 4 \\ 2 & 1 & -1 \end{pmatrix}, \qquad B = \begin{pmatrix} 3 & 2 & -1 \\ 1 & 3 & 2 \\ 2 & 1 & -1 \end{pmatrix} \qquad C = \begin{pmatrix} 1 \\ 2 \\ 3 \end{pmatrix} \qquad D = \begin{pmatrix} 1 & -3 & 5 \\ 1 & 1 & 2 \end{pmatrix}
$$

Задание 2. Решить уравнение

$$
x^3 - 6x^2 - 40x + 192 = 0
$$

Задание 3. Дана система линейных уравнений.

Решить её двумя способами: 1) методом Гаусса; 2) матричным методом.  ${x + 2y + 3z = 1}$   ${2x - 3y + 2z = 9}$ 

Задание 4. Вычислить предел функций.

Задание 5. Построить график функций.

$$
y = \frac{12\sqrt[3]{6(x-2)^2}}{(x^2+8)}.
$$

Задание 6. Представить в виде многочлена

 $(5 + 3X)(5 - 3X)$ 

Задание 7. Разложить на множители

 $16Y^2 - 24Y + 9$ 

Задание 8. Найти первую и вторую производные функции, заданной параметрически.

Построить график.

$$
\begin{cases} x = \sqrt{t-1}, \\ y = t/\sqrt{t-1}. \end{cases}
$$
 26

Задание 9. Найти неопределенный интеграл и результат проверить дифференцированием. Вычислить этот интеграл в пределах от 1 до 5.

 $\int \frac{e^x}{\sqrt[3]{1-e^x}} dx;$ 

#### Итоговый тест.

1. Каких списков нет в текстовом редакторе?

нумерованных:  $a)$ 

 $b)$ точечных; +

 $c)$ маркированных.

2. При задании параметров страницы в текстовом редакторе устанавливаются:

a) поля, ориентация и размер страницы;+

интервал между абзацами и вид шрифта;  $h)$ 

фон и границы страницы, отступ.  $\mathbf{c}$ )

3. Какую комбинацию клавиш следует применить, чтобы вставить в документ сегодняшнюю дату?

 $Ctrl + Alt + A:$ a)

 $b)$  $Shift + Crit + V$ ;

 $Shift + Alt + D. +$  $\mathbf{c}$ )

4. Какое из этих утверждений правильное?

Кернинг - это изменение интервала между буквами одного слова.+ a)

Если пароль к защищенному документу утрачен, его можно восстановить с по $b)$ мошью ключевого слова.

Сочетание клавиш Shift + Home переносит на первую страницу документа.  $\mathcal{C}$ )

5. Какое из этих утверждений неправильное?

Большую букву можно напечатать двумя способами.  $a)$ 

При помощи клавиши Tab можно сделать красную строку.  $h)$ 

Клавиша Delete улаляет знак перед мигающим курсором.+  $\mathbf{c}$ )

6. Колонтитул - это:

область, которая находится в верхнем и нижнем поле и предназначается для  $a)$ помешения названия работы нал текстом кажлой страницы:+

внешний вид печатных знаков, который пользователь видит в окне текстового  $b)$ редактора;

верхняя строка окна редактора Word, которая содержит в себе панель команд  $\mathbf{c})$ (например, «Вставка», «Конструктор», «Макет» и т. д.).

7. Чтобы в текстовый документ вставить ссылку, нужно перейти по следующим вкладкам:

 $a)$ Вставка - Вставить ссылку - Создание источника;

Файл - Параметры страницы - Вставить ссылку;  $h)$ 

Ссылки - Вставить ссылку - Добавить новый источник.+  $\mathbf{c}$ )

8. Что позволяет увидеть включенная кнопка «Непечатаемые символы»?

пробелы между словами и конец абзаца;+ a)

 $h)$ все знаки препинания:

ошибки в тексте.  $\mathbf{c}$ )

9. Объединить или разбить ячейки нарисованной таблицы возможно во вкладке:

Конструктор  $a)$ 

Макет+  $b)$ 

Параметры таблицы  $\mathbf{c}$ )

10. Чтобы включить автоматическую расстановку переносов, нужно перейти по следующим вкладкам:

a) Макет – Параметры страницы – Расстановка переносов;+

b) Вставка – Текст – Вставка переносов;

c) Ссылки – Дополнительные материалы – Вставить перенос.

11. Чтобы создать новую страницу, необходимо одновременно нажать на такие клавиши:

a) Ctrl и Enter;+

b) Shift и пробел;

c) Shift и Enter.

12. Чтобы сделать содержание в документе, необходимо выполнить ряд следующих действий:

a) выделить несколько слов в тексте с помощью клавиши Ctrl (они будут заглавиями), перейти на вкладку Вставка и нажать на иконку Содержание;

b) выделить в тексте заголовки, перейти на вкладку Ссылки и там нажать на иконку Оглавление;+

c) каждую новую главу начать с новой страницы, перейти на вкладку Вставка, найти там иконку Вставить содержание и нажать на нее.

13. Чтобы в текстовый документ вставить формулу, необходимо перейти по таким вкладкам:

a) Файл – Параметры страницы – Вставить формулу;

b) Вставка – Символы – Формула;+

c) Вставка – Иллюстрации – Вставить формулу.

14. Какой ориентации страницы не существует?

- a) блокнотной;+
- b) книжной;
- c) альбомной.

15. Какое из данных ниже предложений соответствует правилам расстановки пробелов между словами и знаками препинания?

a) Word–идеальный помощник для студента:он позволяет создавать, просматривать и редактировать текстовые документы;

b) Word – идеальный помощник для студента: он позволяет создавать, просматривать и редактировать текстовые документы;+

c) Word – идеальный помощник для студента: он позволяет создавать, просматривать и редактировать текстовые документы.

16. Что можно сделать с помощью двух изогнутых стрелок, размещенных в верхней строке над страницей текста?

a) перейти на одну букву вправо или влево (в зависимости от того, на какую стрелку нажать);

b) перейти на одну строку вверх или вниз (в зависимости от того, на какую стрелку нажать);

c) перейти на одно совершенное действие назад или вперед (в зависимости от того, на какую стрелку нажать).+

17. Чтобы быстро вставить скопированный элемент, следует воспользоваться такой комбинацией клавиш:

- a)  $Ctrl + V$ :+
- b)  $Ctrl + C$ ;
- c)  $Ctrl + X.$

18. Решите практическую задачу. Александр написал курсовую работу на 53 страницы. Теперь ему нужно скопировать информацию в другой документ. Парень 2 раза нажал на левую кнопку мыши и потянул… Посоветуйте Александру, как в один клик выделить весь текст.

- a) нажать на вкладку «Файл» и выбрать там функцию Скопировать все;
- $b)$ навести курсор мыши на поле и кликнуть один раз;
- $\mathbf{c}$ ) нажать на сочетание клавиш Ctrl и A.+

19. Современная молодежь называет этим словом аксессуары к компьютеру для аудиосвязи, а программисты используют то же самое слово для обозначения стиля одного вида шрифта. Что это за слово?

- $a)$ кегль:
- $h)$ гарнитура;+
- $\mathbf{c}$ ) унциал.

20. Файл, создаваемый в текстовом редакторе MS Word, по умолчанию называется:

- Книга a)
- $h)$ База
- $c)$ Документ
- Текст +  $\mathbf{d}$
- 21. С помощью ленты Вид можно выполнить следующие действия:
- Выбрать режим просмотра документа + a)
- $b)$ Настроить масштаб печати документа
- Вывести или убрать Линейку с экрана +  $\mathbf{c}$ )
- $\mathbf{d}$ Настроить масштаб просмотра документа +
- $e)$ Настроить вывод непечатных символов на экран
- 22. Выберите свойства, которые относятся к параметрам страницы:
- $\Pi$ оля + a)
- $b)$ Сетка
- $c)$ Ориентация +
- $\mathbf{d}$ Размер
- $e)$ Линейка
- $f$ Колонки +
- 23. Группа инструментов Шрифт используется для:
- a) Установки красной строки
- $b)$ Создания списка
- $\mathbf{c}$ ) Установки расстояния между символами +
- Установки расстояния между строками d)
- 24. К форматированию шрифта относятся:
- Изменение гарнитуры +  $a)$
- $b)$ Изменение кегля +
- $\mathbf{c}$ ) Изменение красной строки
- $\mathbf{d}$ Выравнивание текста
- $e)$ Изменение начертания +
- 25. Отбивка это:
- Отступ абзаца слева или справа a)
- $b)$ Отступ первой строки в абзаце
- Интервал перед или после +  $\mathbf{c}$ )
- $\mathbf{d}$ Междустрочный интервал
- 26. К форматированию абзацев относится:
- a) Создание красной строки +
- $h)$ Создание междустрочного интервала +
- Создание интервала между символами  $\mathbf{c}$ )
- $d)$ Установка гарнитуры
- $e)$ Установка шрифта
- Установка полей  $f$
- 27. Табуляция это:

a) Перемещение курсора на расстояние, большее чем один пробел в пределах одной строки +

b) Перемещение курсора на расстояние, большее чем один пробел в пределах одной страницы

- c) Перемещение курсора на любое расстояние в пределах одной страницы
- 28. При преобразовании текста в таблицу, текст нужно набрать:
- a) Разделяя столбцы клавишей Tab, а строки клавишей Enter +
- b) Разделяя столбцы клавишей Enter, а строки клавишей Tab
- c) Разделяя столбцы и строки клавишей Tab
- d) Разделяя столбцы клавишей пробел, а строки клавишей Enter
- 29. Для удаления сноски необходимо:
- a) Удалить знак сноски +
- b) Удалить текст сноски
- c) Ссылки Сноски Удалить сноску
- 30. Формула в MS Word конструируется из:
- a) Символов на клавиатуре
- b) Символов на ленте Конструктор
- c) Структур на ленте Конструктор +
- d) Символов на ленте Вставка
- e) Символов на ленте Главная

31. Лента, с помощью которой можно настроить любые свойства выделенного графического объекта, называется:

- a) Конструктор
- b) Макет
- c)  $\Phi$ ормат +
- d) Свойства

32. Для перемещения графического объекта, у него должно быть настроено свойство:

- a) Обтекание текстом +
- b) Порядок расположения
- c) Макет рисунка
- d) Коррекция изображения
- 33. В электронных таблицах нельзя удалить:
- a) Текстовые данные ячеек
- b) Имена ячеек+
- c) Столбцы
- 34. Табличный процессор это:

a) Группа прикладных программ, которые предназначены для проведения расчетов в табличной форме+

b) Команда приложения Excel, вызов которой приводит к выполнению расчетов по введенным в таблицу данным

c) Специальная компьютерная программа, помогающая преобразовывать массивы данных из текстового вида в табличный

35. Рабочая книга табличного процессора состоит из:

- a) Таблиц
- b) Строк и столбцов
- c) Листов+
- 36. К встроенным функциям табличных процессоров относятся:
- a) Экономические
- b) Расчетные+
- c) Математические
- 37. Какие типы диаграмм позволяют строить табличные процессоры?
- a) График, точечная, линейчатая, гистограмма, круговая+
- $b)$ Коническая, плоская, поверхностная, усеченная
- Гистограмма, график, локальное пересечение, аналитическая  $c)$
- 38. Математические функции табличных процессоров используются для:
- Исчисления средних значений, максимума и минимума a)
- $b)$ Расчета ежемесячных платежей по кредиту, ставок дисконтирования и капитапизании
	- Расчета тригонометрических функций и логарифмов+  $\mathbf{c}$ )
	- 39. Табличный процессор обрабатывает следующие типы данных:
	- Матричный, Временной, Математический, Текстовый, Денежный a)
	- $b)$ Банковский, Целочисленный, Дробный, Текстовый, Графический
	- $c)$ Дата, Время, Текстовый, Финансовый, Процентный+
	- 40. Какие типы фильтров существуют в табличном процессоре Excel?
	- Тематический фильтр, автофильтр a)
	- $b)$ Автофильтр, расширенный фильтр+
	- Текстовый фильтр, числовой фильтр  $c)$
	- 41. 30 ячеек электронной таблицы содержится в диапазоне:
	- $E2:G11+$  $a)$
	- $b)$  $A15:D20$
	- $c)$  $C4:$ F9
	- 42. Выберите абсолютный адрес ячейки из табличного процессора Excel:
	- **D\$3\$** a)
	- $D<sub>3</sub>$  $b)$
	- $SDS3+$  $\mathbf{c}$ )
	- 43. Скопированные или перемещенные абсолютные ссылки в электронной таблице:
	- Не изменяются+ a)
	- $b)$ Преобразуются в соответствии с новым положением формулы
	- Преобразуются в соответствии с новым видом формулы  $\mathbf{c}$ )
	- 44. Совокупность клеток, которые образуют в электронной таблице прямоугольник -

 $2TQ$ 

- $a)$ Ранг
- $h)$ Лиапазон+
- Область данных  $\mathbf{c}$
- Строки формул  $\mathbf{d}$
- 45. Числовое выражение 15,7E+4 из электронной таблицы означает число:
- $157000+$ a)
- 157.4  $b)$
- 0.00157  $c)$
- $d)$ 1570000
- 46. Для чего используется функция Excel CЧЕТ?
- Для подсчета ячеек, содержащих числа a)
- $b)$ Для подсчета пустых ячеек в диапазоне ячеек
- Для подсчета заполненных ячеек в диапазоне ячеек+  $\mathbf{c}$ )
- 47. Укажите верную запись формулы:
- B9C9+64  $a)$
- $\mathbf{b}$  $=$ D3\*D4-D5+
- $A1 = A3 + 2*B1$  $\mathbf{c}$ )

48. Если при выполнении расчетов в ячейке появилась группа символов ##########, то это означает, что:

- $a)$ Ширина ячейки меньше, чем длина полученного результата+
- $b)$ Допущена синтаксическая ошибка в формуле
- $c)$ Полученное значение является иррациональным числом
- 39. В электронной таблице выделен диапазон ячеек А1:В3. Сколько ячеек выделено?
- $\overline{4}$  $a)$
- $\mathcal{D}_{\alpha}$  $b)$
- $c)$  $6+$
- $\mathbf{d}$ 8

# 40. Наименьшей структурной единицей внутри таблицы является..

- $a)$ строка:
- ячейка:+  $b)$
- $\mathbf{c}$ ) столбен:
- $\mathbf{d}$ диапазон;
- 41. Формула начинается со знака...
- a)

 $h)$ **No** 

- $c)$  $= +$
- $\mathbf{d}$ нет правильного ответа
- 42. Как можно задать округление числа в ячейке?
- используя формат ячейки; a)
- $b)$ используя функцию ОКРУГЛ();
- оба предыдущее ответа правильные;+  $\mathbf{c}$ )
- $\mathbf{d}$ нет правильного ответа:
- 43. В качестве диапазона не может выступать...
- фрагмент строки или столбца; a)
- $b)$ прямоугольная область;
- группа ячеек: A1, B2, C3; +  $\mathbf{c}$ )
- $\mathbf{d}$ формула;
- 44. К какой категории относится функция ЕСЛИ?
- a) математической;
- статистической:  $b)$
- $\mathbf{c}$ ) логической;+
- $\mathbf{d}$ календарной.
- 45. Как записывается логическая команда в Excel?
- если (условие, действие1, действие 2); a)
- $b)$ (если условие, действие1, действие 2);
- =если (условие, действие1, действие 2);+  $\mathbf{c}$ )
- $\mathbf{d}$ =если условие, действие1, действие 2.
- 46. Правильная формула:
- $=CYMM(x1, x2, x3)$ a)
- $=CYMM(A1;A2;A3)+$  $b)$
- $c)$  $=CP3HAY(A1 \# A2)$
- $\mathbf{d}$  $=CP3HAY(A1 \omega A2)$

Дано А1=4 и В1=12 что бы подсчитать А2+3\*В3, как нужно правильно записать 47. формулу?

- $=A1*2+3*B1*3$  $a)$
- $h)$  $=$ A1^2+3\*B1\*3
- $=A1*2+3*B1^{3}$  $c)$
- $\mathbf{d}$  $=A1^{2}+3*B1^{3}+$

48. Чем относительный алрес отличаются от абсолютного алреса?

Относительный адрес ссылается на диапазон, расположенный относительно a) текущей ячейки. Абсолютный адрес всегда ссылается на один и тот же диапазон.+

 $b)$ Относительный адрес - это такой адрес, который действует относительно текущей книги. Абсолютный адрес может ссылать на диапазоны внутри текущей книги и за ее пределы.

По функциональности ничем не отличаются. Отличия имеются в стиле записи  $\mathbf{c}$ ) адреса.

49. В ячейке В2 записана формула = \$D\$2+E2. Какой вид будет иметь формула, если ячейку В2 скопировать в ячейку А1?

- $= $DS2+E1$  $a)$
- $b)$  $= $DS2+C2$
- $c)$  $= $DS2+D2$

 $\overline{4}$ 

 $= $DS2+D1 +$  $\mathbf{d}$ 

50. В электронной таблице значение формулы = CP3HAЧ(C2:D5) равно 3. Чему равно значение формулы = CVMM(C5:D5), если значение формулы = CP3HAЧ(C2:D4) равно 5?

- $a)$  $-6+$
- $b)$  $-4$
- $\overline{2}$  $c)$
- $\mathbf{d}$

Практические работы\*:

Примерное задание:

# Мастер функций в MS Excel.

B Microsoft Excel можно использовать формулы, которые интегрированы в систему. Для этого достаточно выполнить команду из группы Формулы/Библиотека функций и выбрать нужную вам функцию. Также можно вставлять функцию вручную. Далее этот способ будет описан в примере.

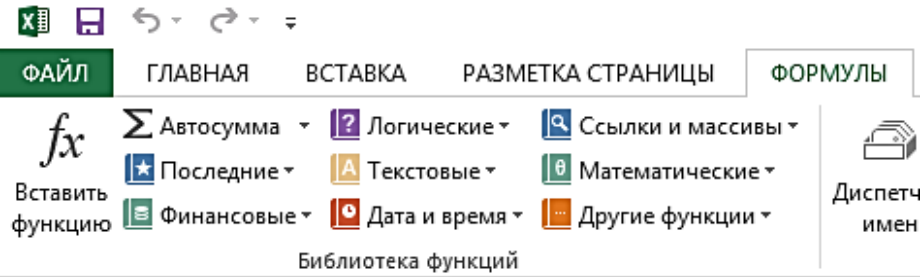

# Залание 1.

1. Создайте таблицу, представленную ниже в редакторе MS Excel.

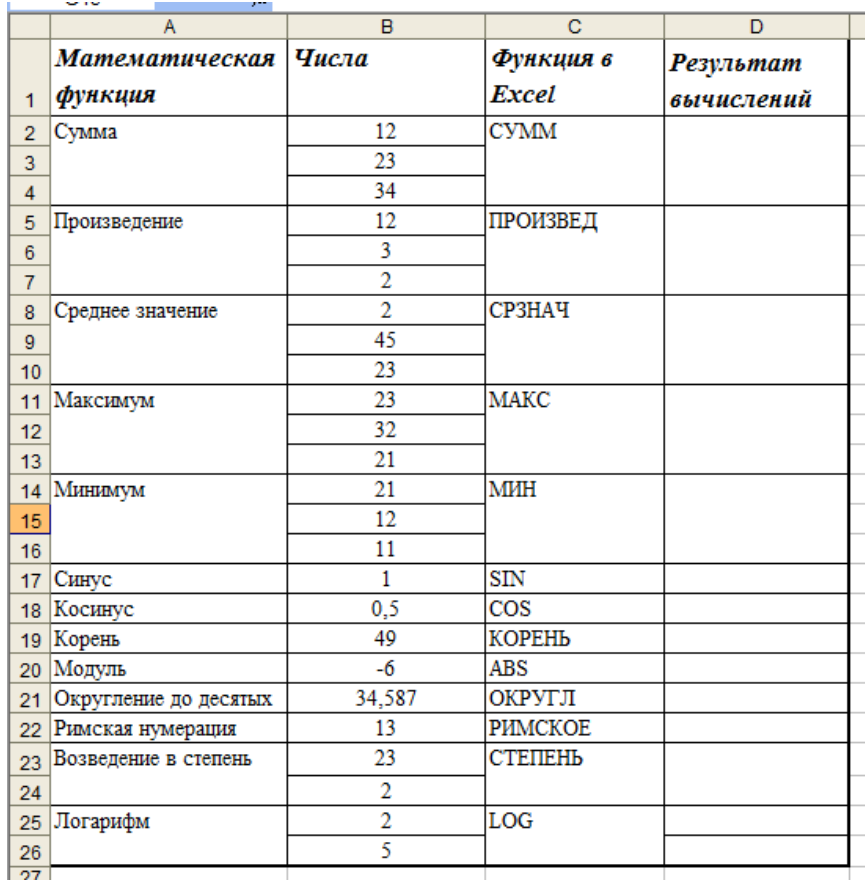

В столбце *Результат* должен появиться результат вычисления с применением функции из

столбца *Формула*. Все функции находятся **Формулы Функции** категория **Полный алфавитный перечень**.

- 2. Встаньте в ячейку **D2** и вызовите мастер функций .
- 3. Из полного перечня выберите функцию **СУММ**.
- 4. Выделите диапазон ячеек **В2:В4** и нажмите **ОК**.

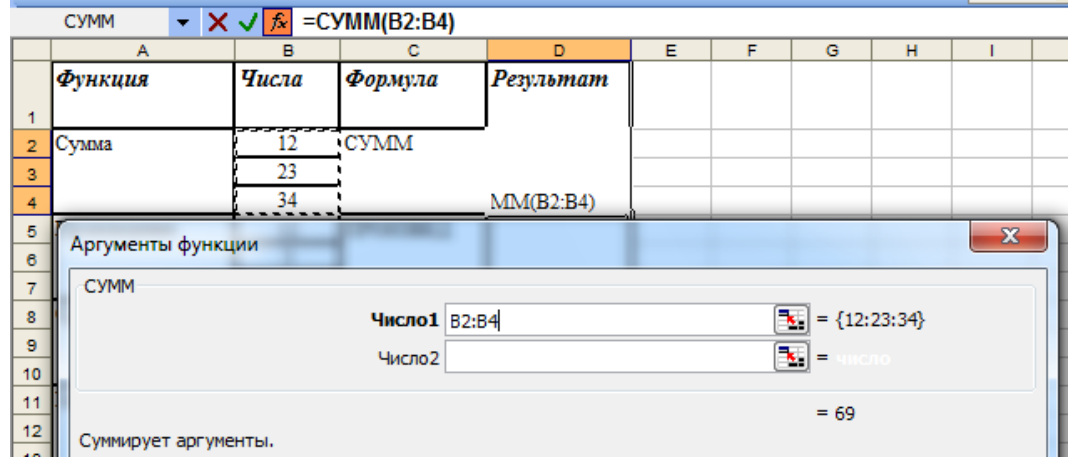

5. Функции *Произведение*, *Среднее значение*, *Максимум* и *Минимум* делаются аналогично функции *Сумма*.

# 6. Функция *Округления*

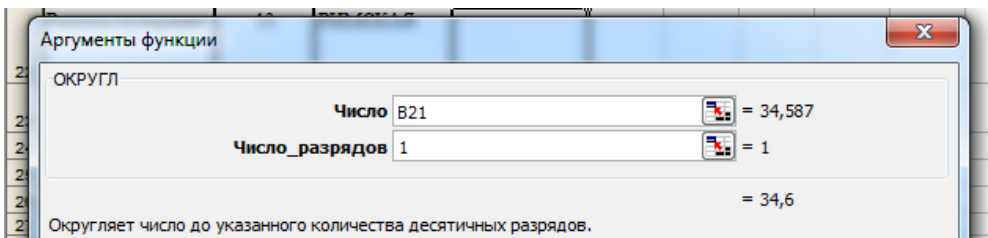

# 7. Функция *Степень*

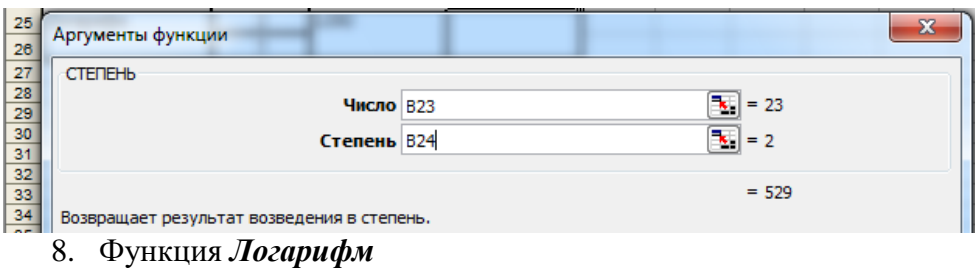

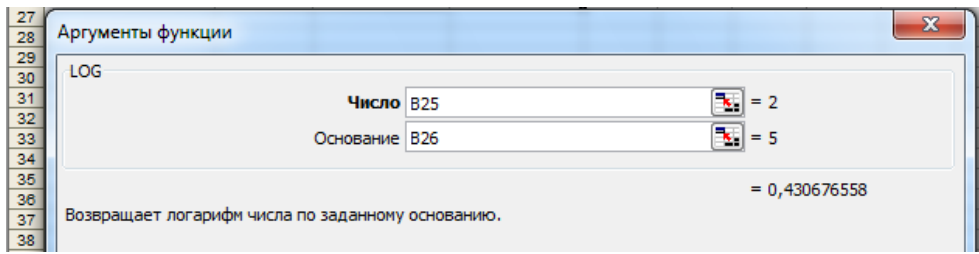

# **Задание 2***.* Создать таблицу на **Листе 2**, показанную на рисунке.

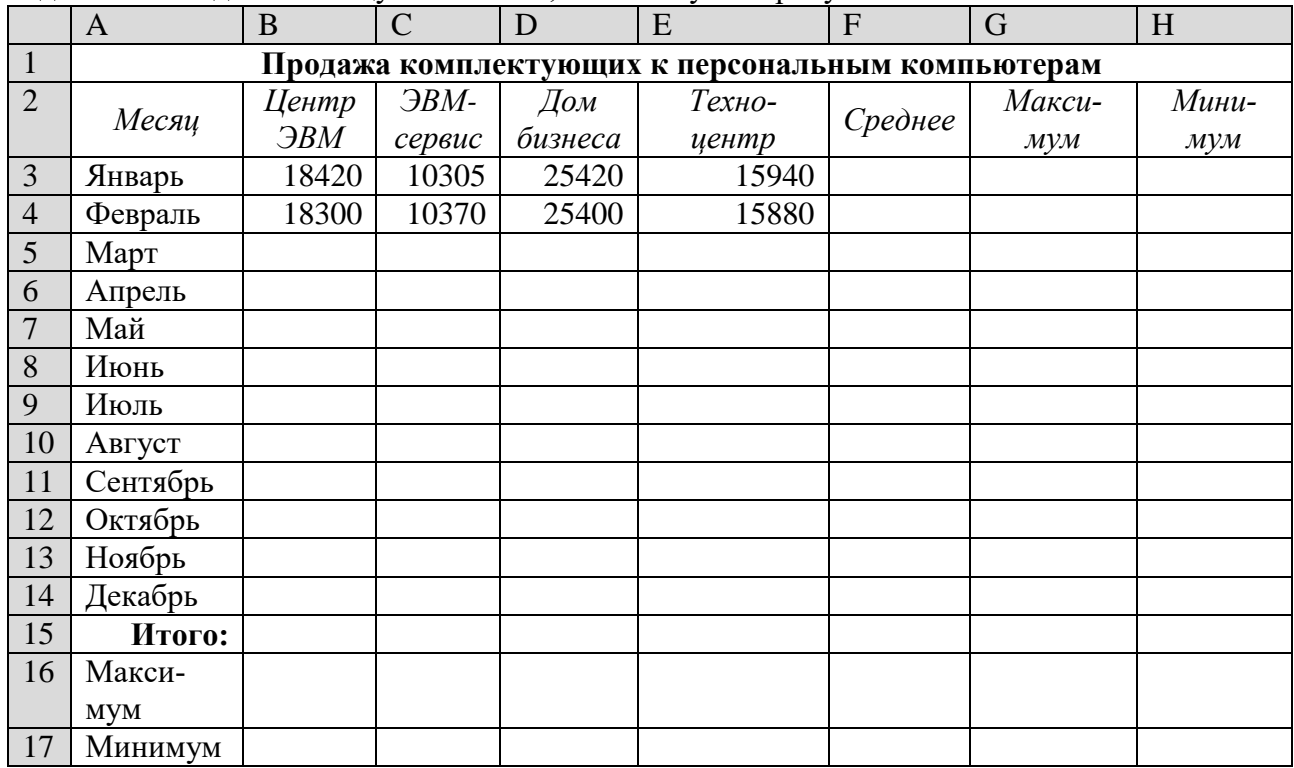

1. Записать заголовок и название столбцов таблицы (ячейки **А1:Н2**).

2. Заполнить боковик таблицы, используя функцию **Автозаполнения**.

3. В ячейку **А3** записать **Январь**. Выделить ячейку А3, подвести указатель мыши к правому нижнему углу ячейки, указатель примет вид тонкого чёрного креста  $+$ , протащить с нажатой левой кнопкой до ячейки А14 (операция **Автозаполнения**).

4. Заполнить две строки указанными на рисунке цифрами.

5. Выделить диапазон ячеек В3:Е4, выполнить операцию **Автозаполнение** до строки **Итого**.

6. Заполнить графу **Итого**, используя операции **Автосумма** и **Автозаполнение**, только для столбцов B, C, D, E.

7. Рассчитать **Среднее** в ячейке F3 по ячейкам **В3:Е3**, используя команду **Вставка функции – СРЗНАЧ**

8. Заполнить столбец *Среднее* по **Декабрь**, используя операцию **Автозаполнение**.

9. Рассчитать *Максимум* в ячейке **G3** по ячейкам **В3:Е3**, используя команду **Вставка функции – МАКС**.

10. Заполнить столбец *Максимум* по **Декабрь**, используя операцию **Автозаполнение**.

11. Аналогично рассчитать минимум в ячейке **Н3**.

12. Рассчитайте сумму по месяцам в ячейках B15, C15, D15, E15.

13. Рассчитайте максимум по месяцам в ячейках B16, C16, D16, E16.

14. Рассчитайте минимум по месяцам в ячейках B17, C17, D17, E17.

Сохраните полученный результат.

#### **Задание 3.**

Найти значение Y, если X принимает значения от 0 до 1 с шагом 0,1. Результаты представить в табличной форме.

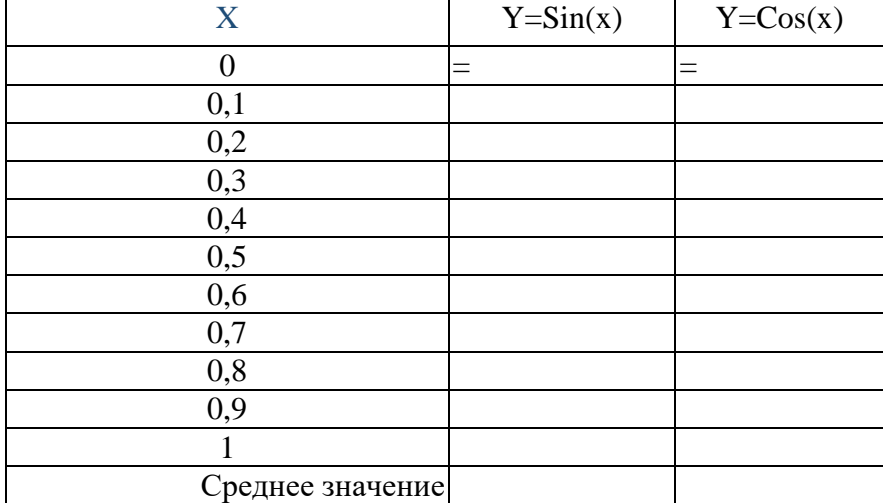

- 1. Для вставки функции **SIN** в ячейку введите знак **=**, выполните команду **Вставка / Функция.. / Математические / SIN**, нажмите кнопку **ОК**, в появившемся окне щелкните по ячейке, где записано значение **Х** для этой строки. При этом в поле "Число" появляется название ячейки, щелкните по кнопке **ОК**.
- 2. Для нахождения среднего значения нажмите кнопку "**Вставка функции**", выберите категорию "**Статистические**", тип функции "**СРЗНАЧ**", **ОК**, в окне "**Аргументы функции**" в поле "**Число 1**" появляется запись **В4:В14**, т.е. мы находим среднее значение чисел, которые записаны в ячейках с В4 по В14. Нажмите кнопку **ОК**
- 3. Установите внешние и внутренние границы таблицы.
- 4. Завершите работу в EXCEL

#### **САМОСТОЯТЕЛЬНАЯ РАБОТА**

1. Сформировать и заполнить отчетную ведомость о результатах работы сети компьютерных клубов по форме, которая приводится ниже:

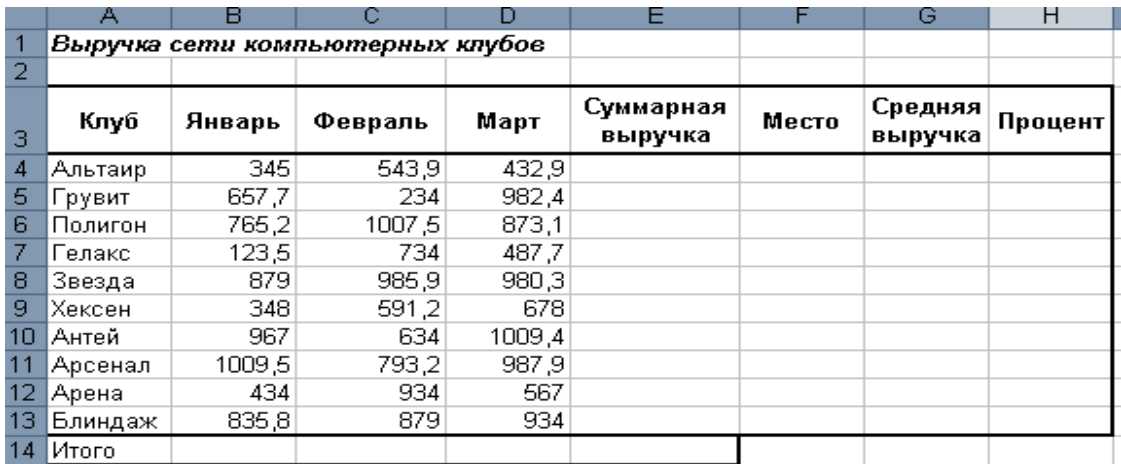

2.С помощью функции **СУММ** рассчитайте **Суммарную выручку** для каждого клуба. Также с помощью функции **СУММ** рассчитайте **ИТОГО** по столбцу **Суммарная выручка**.

3. Для вычисления в столбце «**Место**» используется функция **РАНГ**.

Для этого сделайте активной ячейку **F4** и зайдите в меню **Вставка функции**.

В полном списке функций найдите **РАНГ**.

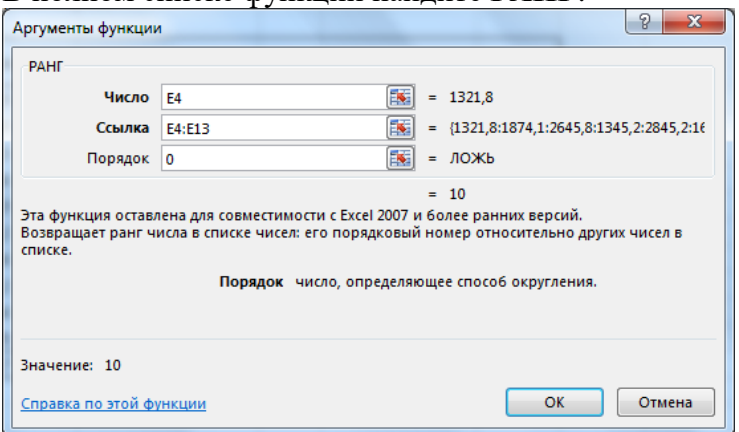

*Число* – Число, для которого определяется ранг.

*Ссылка* – Массив или ссылка на список чисел. Нечисловые значения в ссылке игнорируются.

*Порядок* – Число, определяющее способ упорядочения. Если значение аргумента «порядок» равно 0, ранг числа определяется в порядке убывания.

#### **!!! ОБРАТИТЕ ВНИМАНИЕ**

Данную формулу нельзя автозаполнять, пока Вы не закрепите диапазон, т.е. добавить знаки **\$** для диапазона **Е4:Е13**.

В результате функция примет вид:

# =PAHF(E4;\$E\$4:\$E\$13;0)

4. Для расчета **Средней** выручки по месяцам используйте функцию **СРЗНАЧ**.

5. Для вычисления **Процента** необходимо разделить выручку определенного клуба на суммарную выручку всех клубов. Например, для клуба **Альтаир** формула будет выглядеть так: **=Е4/Е14**.

# **!!! ОБРАТИТЕ ВНИМАНИЕ**

Данную формулу нельзя автозаполнять, пока Вы не закрепите ячейку, т.е. добавить знаки **\$** для **Е14**.

В результате функция примет вид:

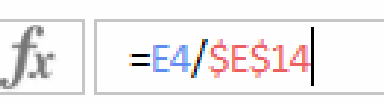

Для того, чтобы полученное число перевести в проценты, воспользуйтесь кнопкой

Процентный формат

\*Задания для практических работ см. в методических указаниях или учебных пособиях по данным разделам (в электронном и текстовом форматах)

#### Методические материалы, определяющие процедуры оценивания знаний, умений, владений (опыта деятельности), характеризующие формирование компетенций

Ознакомление обучающихся с процедурой и алгоритмом оценивания (в начале изучения дисциплины).

Проверка ответов на задания, выполненных работ.

Сообщение результатов оценивания обучающимся, обсуждение результатов. Оформление необходимой документации.

#### РАЗДЕЛ 4. ПРОМЕЖУТОЧНЫЙ КОНТРОЛЬ

Промежуточный контроль знаний, умений, владений как результат формирования компетенций проводится в виде зачета и экзамена по дисциплине.

В ходе проведения промежуточного контроля по сформулированным критериям происходит оценивание формирования компетенций.

#### 4.1. Оценочные средства, используемые для оценки сформированности компетенuuu:

#### – Экзамен

Экзамен по дисциплине проводится в письменной форме: теоретические знания проверяются с помощью теста, практические умения и навыки - по билетам.

Билет на экзамен включает в себя два практических задания.

Выполнение теста предполагает выбор правильного варианта ответа на вопрос из числа предложенных.

При выполнении практического задания необходимо решить задачи, поставленные в задании, дать пояснение предложенного решения, привести необходимое теоретическое обоснование, оформить решение в соответствии с требованиями.

На экзамене преподаватель может задать обучающемуся дополнительные и уточняющие вопросы. Дополнительные вопросы задаются помимо вопросов билета и связаны, как правило, с плохим ответом. Уточняющие вопросы задаются в рамках билета и направлены на уточнение мысли студента.

#### 4.2. Система оценивания по оценочным средствам промежуточного контроля

В соответствии с Положением о балльно-рейтинговой системе в НЧОУ ВО «Технический университет УГМК» рейтинг промежуточной аттестации по учебной дисциплине - количество рейтинговых баллов, набранных обучающимся при проведении аттестационных испытаний промежуточной аттестации (экзамен, зачёт, зачёт с оценкой). Максимальный рейтинг промежуточной аттестации - 40 баллов.

Таблица 6. Критерии оценки средств промежуточного контроля дисциплины

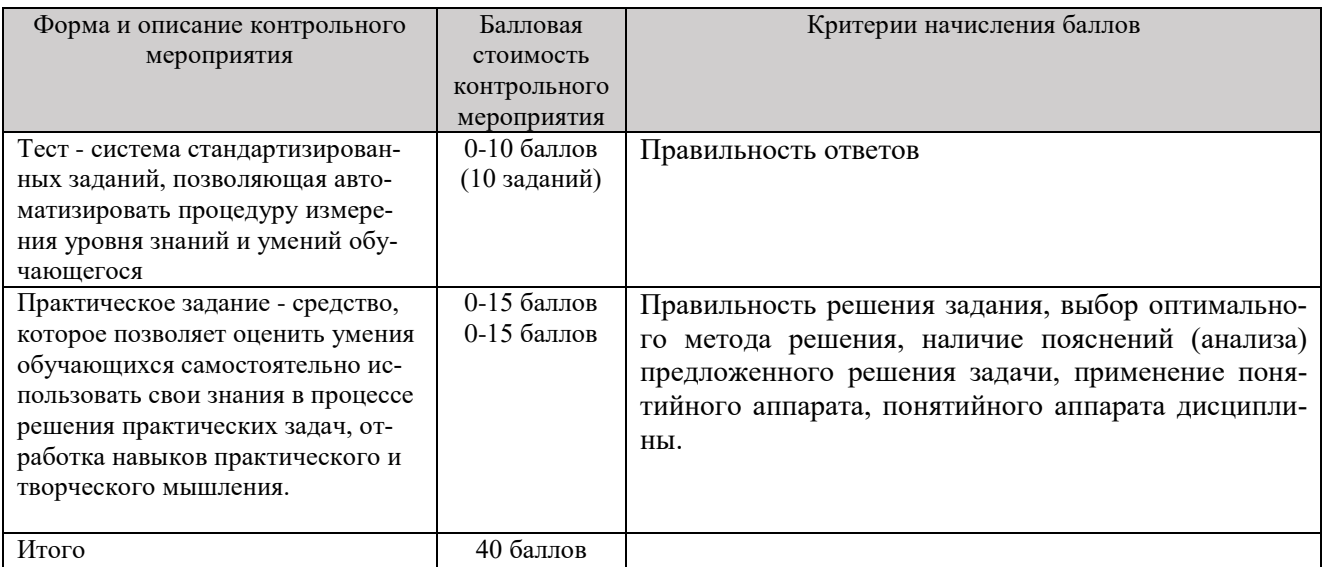

Оценка за тестирование определяется простым суммированием баллов за правильные ответы на вопросы.

В зависимости от типа вопроса ответ считается правильным, если:

- в тестовом задании закрытой формы с выбором ответа выбран правильный ответ;

- в тестовом задании открытой формы дан правильный ответ;

- в тестовом задании на установление правильной последовательности установлена правильная последовательность;

- в тестовом задании на установление соответствия, если сопоставление произведено верно для всех пар.

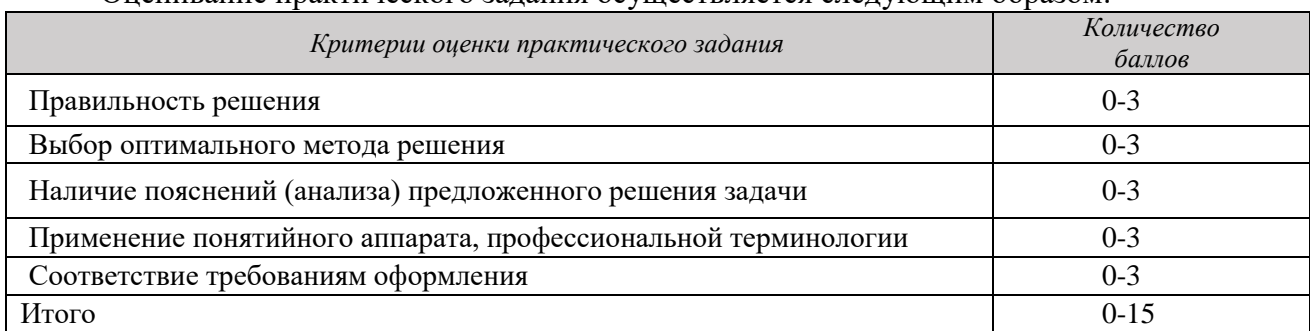

Оненирание практинеского залания осущестрляется следующим образом.

Количество баллов за промежуточную аттестацию складывается из суммы баллов за каждое задание:

90-100% - оценка «отлично»

76-89% - оценка «хорошо»

61-75% - оценка «удовлетворительно»

0-60% - оценка «неудовлетворительно».

В соответствии с Положением о балльно-рейтинговой системе в НЧОУ ВО «Технический университет УГМК» итоговая оценка по дисциплине складывается из суммы баллов текущего контроля и баллов по промежуточной аттестации.

85% - 100% - оценка «отлично».

70% - 84% – оценка «хорошо»;

51% - 69 % – оценка «удовлетворительно»;

0-50% - оценка «неудовлетворительно»;

#### *Типовые контрольные задания и материалы*

*Примерные вопросы для подготовки к экзамену*

- 1. Информация. Информатика. Информационные технологии.
- 2. Информационные революции. Информационный кризис и информатизация общества.
- 3. Информация и данные. Формы представления информации.
- 4. Системы счисления. Перевод числа из десятичной в двоичную систему.
- 5. Этапы развития вычислительной техники. Определение ЭВМ.
- 6. Классификация ЭВМ.
- 7. Обобщенная структурная схема ЭВМ.
- 8. Устройства ввода ЭВМ. Назначение, типы.
- 9. Устройства вывода ЭВМ. Назначение, типы.
- 10. Основная память ЭВМ. Назначение и состав.
- 11. Внешние запоминающие устройства ЭВМ. Назначение и типы.
- 12. Центральные устройства ЭВМ. Состав и принцип работы.
- 13. Обработка машинной команды центральными устройствами ЭВМ.
- 14. Взаимодействие центральных и внешних устройств ЭВМ. Типы интерфейса.
- 15. Шина. Характеристики и типы.
- 16. Обобщенная структурная схема персонального компьютера.
- 17. Программное обеспечение ЭВМ. Типы и состав.
- 18. Операционные системы. Основные функции и виды.
- 19. Типы диалога пользователя с компьютером.
- 20. Разработка прикладной программы под управлением ЭВМ.
- 21. Системы программирования. Назначение и состав.
- 22. Технология разработки программных комплексов. Основные этапы.
- 23. Основы структурного программирования.
- 24. Базовые управляющие конструкции.
- 25. «Восходящий» и «нисходящий» способы проектирования программ.
- 26. Алгоритм и схема алгоритма.
- 27. Тестирование и отладка программ.
- 28. Виды ошибок в программах.
- 29. Методы получения дополнительной информации о процессе выполнения программы.
- 30. Назначение и типы вычислительных комплексов.
- 31. Назначение и типы компьютерных сетей.
- 32. Состав и основные характеристики компьютерных сетей.
- 33. Виды топологии компьютерных сетей.
- 34. Сеть Интернет. Структура. Управление. Протоколы.
- 35. Адреса компьютера в сети Интернет. Унифицированный указатель ресурса.
- 36. Основные службы сети Интернет.
- 37. Базы данных и их назначение.
- 38. Основные требования к базам данных.
- 39. Предметная область. Объекты предметной области. Атрибуты объектов.
- 40. Типы связей между объектами предметной области.
- 41. Отношения и их свойства. Реляционные базы данных.
- 42. Нормализация отношений.
- 43. Инфологическая модель предметной области.
- 44. Схема взаимодействия пользователя с базой данных.
- 45. Системы управления базами данных и их состав.

*Примерные практические задания* 

Создайте книгу в Excel.Лист 1 назовите «Население» и введите данные таблицы. Рассчитайте «Плотность населения».

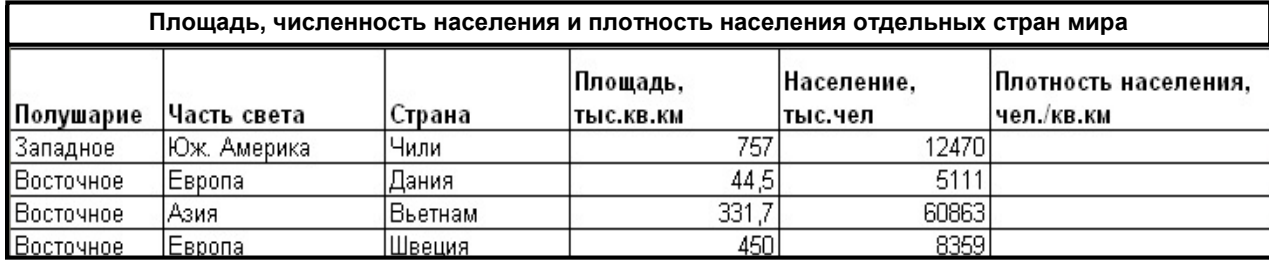

Вычислите выражение, используя MathCAD:

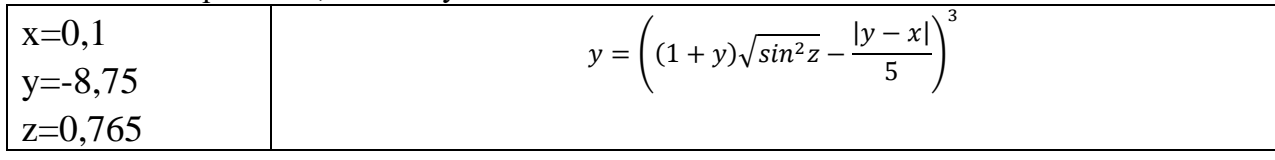

Tecm:

- 1. Программа  $-$  это:
- игры, предназначенные для использования на компьютере.

+набор инструкций на машинном языке, который хранится в виде файла на магнитном диске и по команде пользователя загружается в компьютер для выполнения.

- набор инструкций, предназначенный для запуска компьютера.
- набор инструкций, предназначенный для работы компьютера.
- 2. Прикладные программы это:
- +программы, предназначенные для решения конкретных задач.
- программы, управляющие работой аппаратных средств и обеспечивающие услугами нас и наши прикладные комплексы.
	- игры, драйверы и т.д.
	- программы, которые хранятся на различного типа съемных носителях.
	- 3. Системные программы:

 $1<sub>1</sub>$ +управляют работой аппаратных устройств и обеспечивают услугами нас и наши прикладные комплексы.

- $2.$ управляют работой компьютера с помощью электрических импульсов.
- $\mathcal{E}$ игры, драйверы и т.д.
- $\overline{4}$ . программы, которые хранятся на жёстком диске.

4. Кто является основоположником отечественной вычислительной техники?

- $1<sup>1</sup>$ +С.А. Лебелев
- $2<sup>1</sup>$ М.В. Ломоносов
- 3. П.Л. Чебышев
- $\overline{4}$ . Н.И. Лобачевский

5. В каком году появилась первая ЭВМ?

- $1<sub>1</sub>$ 1823
- $\mathcal{D}$  $+1946$
- $\overline{3}$ . 1951
- $\overline{4}$ . 1949

6. На какой электронной основе созданы машины первого поколения?

- $1.$ транзисторы
- $\overline{2}$ . +электронно-вакуумные лампы
- 3. зубчатые колёса
- $\overline{4}$ . реле
- 7. Кто разработал основные принципы цифровых вычислительных машин?
- $1<sup>1</sup>$ Блез Паскаль
- $2^{\circ}$ Лейбнин
- $\overline{3}$ . Чарльз Беббидж
- $\overline{4}$ . +Джон фон Нейман

8. Какое поколение машин позволяет нескольким пользователям работать с одной **GRM?** 

- $1<sup>1</sup>$ первое
- $\overline{2}$ . второе
- $\mathcal{R}$  $+$ третье
- $\overline{4}$ . четвёртое

9. В каком поколении машин появились первые операционные системы?

- $1<sub>1</sub>$ в первом
- $2.$ во втором
- $\overline{3}$ . +в третьем
- $\overline{4}$ . в четвёртом
- 10. Архитектура компьютера это:
- $1<sub>1</sub>$ описание деталей технического и физического устройства компьютера.
- $2<sup>1</sup>$ описание набора устройств ввода-вывода.
- $\overline{3}$ . описание программного обеспечения, необходимого для работы компьютера.

 $\overline{4}$ . +описание структуры и функций компьютера на уровне, достаточном для понимания принципов работы и системы команд компьютера.

11. ОЗУ - это память, в которой...

 $1<sub>1</sub>$ +хранится исполняемая в данный момент времени программа и данные, с которыми она непосредственно работает.

- хранится информация, присутствие которой постоянно необходимо в компью-2. Tepe.
	- $3.$ хранится информация, независимо от того, работает компьютер или нет.
- $\mathbf{4}$ хранятся программы, предназначенные для обеспечения диалога пользователя с компьютером.

12. КЭШ-память - это:

 $1<sup>1</sup>$ память, в которой обрабатывается одна программа в данный момент времени.

 $\overline{2}$ . память, предназначенная для долговременного хранения информации, независимо от того, работает компьютер или нет.

3. +это сверхоперативная память, в которой хранятся наиболее часто используемые участки оперативной памяти.

память, в которой хранятся системные файлы операционной системы. 4.

13. Функция периферийных устройств:

- $1.$ хранение информации.
- $2<sup>1</sup>$ обработка информации.
- $\mathcal{E}$ +ввод и вывод информации.
- управление работой компьютера по заданной программе.  $\overline{4}$ .
- 14. Внешняя память служит для:

1. хранения оперативной, часто изменяющейся информации в процессе решения залачи.

2. +долговременного хранения информации независимо от того, работает компьютер или нет.

- $3.$ хранения информации внутри компьютера.
- $\overline{4}$ . обработки информации в данный момент времени.
- 15. Что делает процессор?
- $1.$ обрабатывает одну программу в данный момент времени.

 $\overline{2}$ . +управляет ходом вычислительного процесса и выполняет арифметические и логические действия.

 $\overline{3}$ . осуществляет подключение периферийных устройств к магистрали.

 $\overline{4}$ . руководит работой вычислительной машины с помощью электрических импульсов.

16. Что такое супервизор?

 $1<sub>1</sub>$ Комплексная научная и инженерная дисциплина, изучающая все аспекты разработки, проектирования, создания, оценки, функционирования компьютерных систем переработки информации, их применения и воздействия на различные области человеческой деятельности.

 $2<sup>1</sup>$ Память, в которой обрабатывается одна программа в данный момент времени.

 $\overline{3}$ . +Это управляющая программа (или комплекс программ), предназначенный для организации многопрограммного режима работы.

Технологии накопления, обработки и передачи информации с использованием  $\overline{4}$ . определённых (технических) средств.

17. Что такое кулер?

1. +Устройство для охлаждения центрального процессора.

 $\overline{2}$ . Технологии накопления, обработки и передачи информации с использованием определённых (технических) средств.

 $\overline{3}$ . Память, в которой обрабатывается одна программа в данный момент времени.

 $\overline{4}$ . Это управляющая программа (или комплекс программ), предназначенный для организации многопрограммного режима работы.

18. Первым использовал двоичную систему исчисления:

- Джон фон Нейман 1.
- $\overline{2}$ . Блез Паскаль
- $\overline{3}$ . Лебелев
- $4.$ +Конрад Цузе

19. К персональным компьютерам можно отнести:

 $1.$ настольный компьютер, ноутбук, субноутбук, планшетный компьютер.

 $2<sup>1</sup>$ +настольный компьютер, ноутбук, субноутбук, нетбук, планшетный компьютер, карманный персональный компьютер.

 $3.$ нетбук, планшетный компьютер, карманный персональный компьютер.

 $\overline{4}$ настольный компьютер, ноутбук, субноутбук.

20. Оперативная память - это:

+энергозависимая память, в которой временно хранятся данные и команды, не-1. обходимые процессору в процессе его функционирования.

 $2<sup>1</sup>$ высокоскоростная, сверхоперативная память.

 $\overline{3}$ . память, предназначенная для долговременного хранения информации, независимо от того, работает компьютер или нет.

память, в которой хранятся системные файлы операционной системы. 4.

21. В составе центрального процессора можно выделить следующие компоненты:

- $1.$ устройство управления, регистры.
- 2. устройство управления, арифметико-логическое устройство, кеш-память.
- $\overline{3}$ . устройство управления, арифметико-логическое устройство.

 $\mathbf{A}$ +устройство управления, арифметико-логическое устройство, регистры, кэш-

#### память.

22. Что выступает в роли рабочей станции при подключении к Интернет?

- +персональный компьютер  $\mathbf{1}$ .
- $2.$ сервер
- $\overline{3}$ . роутер
- $\overline{4}$ . хаб
- 23. Сервер это:
- $1<sub>1</sub>$ компьютер, имеющий выход в Internet

 $\overline{2}$ . +компьютер и выполняемая программа, предназначенные для обработки запросов от клиентов

3. компьютер, подключенный к сетевому принтеру

 $\overline{4}$ . компьютер и несколько подключенных к нему других компьютеров

24. Буфер обмена служит для:

+хранения информации об объектах, которые подлежат перемещению или ко-1. пированию

 $2.$ перемещения информации

 $\overline{3}$ . хранения информации, которая подлежит удалению

 $\overline{4}$ . долговременного хранения информации

25. Разрядность центрального процессора:

+определяет число двоичных разрядов (битов) информации обрабатываемых  $\mathbf{1}$ . (или передаваемых) за один такт

определяет максимальный размер десятичных чисел, которыми может опери-2. ровать данный микропроцессор

 $\overline{3}$ . указывает ёмкость внутреннего КЭШа процессора

 $\overline{4}$ . определяет скорость передачи информации

26. Информационная система:

+взаимосвязанная совокупность средств, методов и персонала, используемых  $\mathbf{1}$ . для хранения, обработки и выдачи информации в интересах поставленной цели

2. совокупности единой системы классификации и кодирования информации, унифицированных систем документации, схем информационных потоков предприятия

3. комплекса технических средств, ПК, устройства сбора, накопления, обработки, передачи и вывода информации, материалов и т. д.

комплекс программ для защиты информации 4.

27. Информационная технология - это

+процесс, использующий совокупность средств и методов сбора, обработки и 1. передачи первичной информации для получения информационного продукта

 $\overline{2}$ . процесс обработки и передачи информации для получения информационного продукта

 $\mathcal{R}$ процесс принятия решения об использовании информации для получения информационного продукта

процесс выполнения последовательности команд  $\overline{4}$ .

- 28. Экспертные системы содержат:
- $1<sup>1</sup>$ +базы ланных и базу знаний
- $\overline{2}$ . только базы данных
- $3.$ только базу знаний
- $\overline{4}$ . расчетное приложение и базу данных
- $5<sub>1</sub>$ расчетное приложение и базу знаний

29. На системной плате расположены:

- 1. +центральный микропроцессор
- $2.$ +оперативная память
- $\mathcal{R}$ +контроллеры устройств
- $\overline{4}$ . +разъемы (слотов) для подключения к ней плат расширения
- $5<sub>1</sub>$ жесткий лиск
- 6. лисковолы
- 7. блок питания системного блока
- 8. кулер

30. Внутри системного блока находятся:

- +материнская (системная) плата  $1.$
- $\overline{2}$ . сканер
- $\overline{3}$ . +жесткий диск
- $\overline{4}$ . +дисководы гибких, лазерных или других дисков
- $5<sub>1</sub>$ стриммер
- 6. +блок питания
- 7. +платы расширения
- 8. плоттер
- 9. дигитайзер
- 31. Какое устройство служит для превращения аналоговых сигналов в цифровые и об-

#### ратно

- 1. сканер
- $2.$ +видеокарта
- $3.$ адаптер
- $\overline{4}$ +модем
- 5. +звуковая плата
- 6. материнская плата
- 32. Во время исполнения программа находится в:
- $1.$ клавиатуре;
- $2.$ процессоре;
- $\mathcal{R}_{\alpha}$ буфере;
- $\overline{4}$ . мониторе:
- 5. +оперативной памяти.
- 33. Среди программ не являются инструментальными (сервисными) (несколько отве-

#### TOB)

- $1.$ Коммуникационные пакеты;
- $\overline{2}$ . +Табличные процессоры;
- 3. Отладчики;
- $\overline{4}$ . +Интегрированные среды разработки приложений;
- 34. Среди программ являются прикладными (несколько ответов)
- Программы архивирования данных; 1.
- $\overline{2}$ .  $+$ Игры:
- $\mathcal{R}$ +Средства компьютерной графики и анимации;
- $\mathbf{A}$ Отлалчики:
- 35. Найлите лишнее.
- $1.$ операционная система,
- $2.$ архиваторы,
- $\mathcal{R}$ антивирусная программа,
- $\overline{4}$ . +табличный процессор;
- 36. Сервисные (обслуживающие) программы:
- 1. программы сервисных организаций по бухгалтерскому учету
- $\overline{2}$ . программы обслуживающих организаций по ведению делопроизводства
- $\overline{3}$ . +системные оболочки, утилиты, драйвера устройств, антивирусные и сетевые

#### программы

- 37. Что такое файловая система это:
- $1<sup>1</sup>$ поименованная область данных на диске;
- $\overline{2}$ . +система хранения файлов и организации каталогов;
- принцип программного управления компьютером;  $\overline{3}$ .
- система размешения данных в ячейках памяти  $\overline{4}$ .
- 38. Файл это:
- $1.$ созданные каталоги;
- 2. +поименованная область данных на диске;
- $\mathcal{E}$ внешняя память
- $\overline{4}$ . постоянный адрес для размещения данных
- 39. Назначение операционной системы:

1. +организовать взаимодействие пользователя с компьютером и выполнение всех других программ

- 2. редактирование, сохранение текстовых документов
- $\overline{3}$ . монтировать видео, фото и звуковую информацию
- $\overline{4}$ . выводить информацию на экран или печатающее устройство
- 40. Для чего нужны прикладные программы
- $1<sub>1</sub>$ + решать какие-либо задачи в пределах данной проблемной области
- $\overline{2}$ . решать математические задачи для определенного класса
- $\mathcal{R}$ для поиска и удаления компьютерных вирусов
- $\overline{4}$ . для распознавания текста и голоса
- 41. Для чего нужны инструментальные программы

+ для разработки, корректировки или развития других прикладных или систем- $\mathbf{1}$ . ных программ

 $\overline{2}$ . для управления устройствами ввода и вывода компьютера

3. для организации взаимодействия пользователя с компьютером и выполнения всех других программ

решать какие-либо задачи в пределах данной проблемной области  $\overline{4}$ .

42. Программа, предназначенная для автоматизации процессов построения на экране лисплея графических изображений

Выберите один из 4 вариантов ответа:

- $+ \Gamma$ рафический редактор 1.
- $2.$ Фотошоп
- $\overline{3}$ . Direcxt
- $\overline{4}$ Видеоконвертер
- 5. Видеокарта

43. Какая программа предназначена для работы с базами данных

- Табличный процессор  $1.$
- $\overline{2}$ .  $+$  CV<sub>b</sub> $\perp$
- $\overline{3}$ . **OHBT**
- $\overline{4}$ Графический редактор
- $5<sub>1</sub>$ Система программирования
- 6. **САD-системы**
- 44. К какой из типов программ относится MS Office
- $1.$ Текстовый редактор
- $\overline{2}$ . Табличный процессор
- $\overline{3}$ . Операционная система
- $\overline{4}$ . Система программирования
- 5. + Пакет прикладных программ
- 6. Сервисные программы
- 45. Выберите верное утверждение:
- +Прикладное ПО совокупность программ для решения прикладных задач 1.

 $2.$ Системное ПО- совокупность программ, которые используют при разработке программ прикладного и системного ПО.

СУБД - программа (или пакет программ), позволяющая создавать, просматри-3. вать, обрабатывать и редактировать цифровые изображения (рисунки, картинки, фотографии) на компьютере.

 $\mathbf{4}$ . Процессор - это комплекс взаимосвязанных системных программ, назначение которого - организовать взаимодействие пользователя с компьютером и выполнение всех других программ.

#### Методические материалы, определяющие проиедуры оиенивания знаний, умений, владений (опыта деятельности), характеризующие формирование компетениий

Ознакомление обучающихся с процедурой и алгоритмом оценивания (в течение первой недели начала изучения дисциплины).

Проведение предварительных консультаций.

Проверка ответов на задания письменного экзамена

Сообщение результатов оценивания обучающимся.

Оформление необходимой документации.

Экзамен - форма контроля промежуточной аттестации, в результате которого обучающийся получает оценку по четырехбалльной шкале: «отлично», «хорошо», «удовлетворительно», «неудовлетворительно»

Экзамен проводится по расписанию.

Цель экзамена- завершить курс изучения дисциплины, проверить сложившуюся у обучающегося систему знаний, понятий, отметить степень полученных знаний, определить сформированность компетенций.

Экзамен подводит итог знаний, умений и навыков обучающихся по дисциплине, всей учебной работы по данному предмету.

При подготовке к экзамену прежде всего необходимо запоминать определение каждого понятия, так как именно в нем фиксируются признаки, показывающие его сущность и позволяющие отличать данную категорию от других. В процессе заучивания определений конкретных понятий обучающийся «наращивает» знания. Дисциплина информатика имеет свою систему понятий, и обучающийся через запоминание конкретной учебной информации приобщается к данной системе, «поднимается» до ее уровня, говорит на ее языке (не пытаясь объяснить суть той или иной категории с помощью обыденных слов).

Однако преподаватель на экзамене проверяет не столько уровень запоминания учебного материала, сколько то, как обучающийся понимает те или иные категории и реальные проблемы, как умеет мыслить, аргументировать, отстаивать определенную позицию, объяснять заученную дефиницию, применять наиболее рациональные методы при решении практических залач.

Таким образом, необходимо разумно сочетать запоминание и понимание, простое воспроизводство учебной информации и работу мысли.

Для того чтобы быть уверенным на экзамене, необходимо ответы на наиболее трудные, с точки зрения обучающегося, вопросы подготовить заранее и тезисно записать. Запись включает дополнительные ресурсы памяти.

К экзамену по информатике необходимо начинать готовиться с первой лекции, практического (семинарского) занятия, так как материал, набираемый памятью постепенно, неоднократно подвергавшийся обсуждению, образует качественные знания, формирует необхолимые компетеннии.

При подготовке к экзамену следует пользоваться конспектами лекций, учебниками, материалами, представленными в электронных образовательных ресурсах 1С и Blackboard.

Экзамен по информатике проводится в следующей форме:

1 этап - тестирование

2 этап – выполнение практических заданий, с использованием компьютера.

На подготовку практического задания, обучающемуся дается не менее 60 минут.

При опоздании к началу экзамена, обучающийся на экзамен не допускается. Использование средств связи, «шпаргалок», подсказок на экзамене является основанием для удаления обучающегося с экзамена, а в экзаменационной ведомости проставляется оценка «неудовлетворительно».

Результаты экзамена объявляются в процессе проведения экзамена после оценивания тестовой части и ответа обучающегося по практическим заданиям.

Экзамен проводится с использованием технических средств обучения.

# **РАЗДЕЛ 5. КОНТРОЛЬ ОСТАТОЧНЫХ ЗНАНИЙ ПО ДИСЦИПЛИНЕ**

Проверка остаточных знаний студентов представляет собой оценку степени освоения студентами программы учебной дисциплины, знаний, умений владений и/или опыта деятельности, характеризующих этапы формирования компетенций образовательной программы.

Основной целью контроля остаточных знаний является мониторинг качества преподавания учебных дисциплин на основе объективной оценки учебных достижений обучающихся.

#### *5.1. Система оценивания по оценочным средствам остаточных знаний студентов*

Проверка остаточных знаний проводится по заранее подготовленным комплектам оценочных средств, разрабатываемых в соответствии с Положением об организации и проведении внутренней независимой оценки качества образования по образовательным программам высшего образования в Негосударственном частном образовательном учреждении высшего образования "Технический университет УГМК".

Задания по проверке остаточных знаний содержат основные ключевые положения (законы, определения, термины, формулы и пр.) дисциплины и отличаются от других оценочных средств по текущему (промежуточному, итоговому) контролю качества усвоения дисциплины.

#### *5.2. Оценочные средства, используемые для оценки остаточных знаний студентов*

Контроль остаточных знаний студентов проводится в форме компьютерного тестирования.

Тестирование включает в себя две части:

1. Проверка теоретических знаний осуществляется посредством выполнения студентом тестовых заданий закрытого и открытого типа.

2. Проверка практических умений и владений осуществляется посредством выполнения практического задания базового уровня сложности.

Выполнение тестовых заданий предполагает выбор правильного варианта ответа на вопрос из числа предложенных или формулирование своего ответа в случае заданий открытого типа.

Выполнение практических заданий второй части предполагает решение и оформление задач в соответствии с Требованиями к решению задач по дисциплине.

| Оценочное средство и его описание | Балловая стоимость  | Критерии начисления баллов      |
|-----------------------------------|---------------------|---------------------------------|
|                                   |                     |                                 |
| Часть 1. Тест.                    | $0 - 40$ баллов     | Правильность ответов на вопро-  |
| Система<br>стандартизированных    | (2 балл за задание) | сы и задания теста              |
| заданий, позволяющая автомати-    |                     |                                 |
| зировать процедуру оценки уровня  |                     |                                 |
| теоретических знаний обучающе-    |                     |                                 |
| гося по определенному разделу     |                     |                                 |
| физики. При составлении теста     |                     |                                 |
| используются задания закрытого и  |                     |                                 |
| открытого типа.                   |                     |                                 |
| Часть 2. Практическое задание.    | $0 - 60$ баллов     | Максимальное количество<br>бал- |

Таблица 7 – Критерии оценки средств контроля остаточных знаний студентов

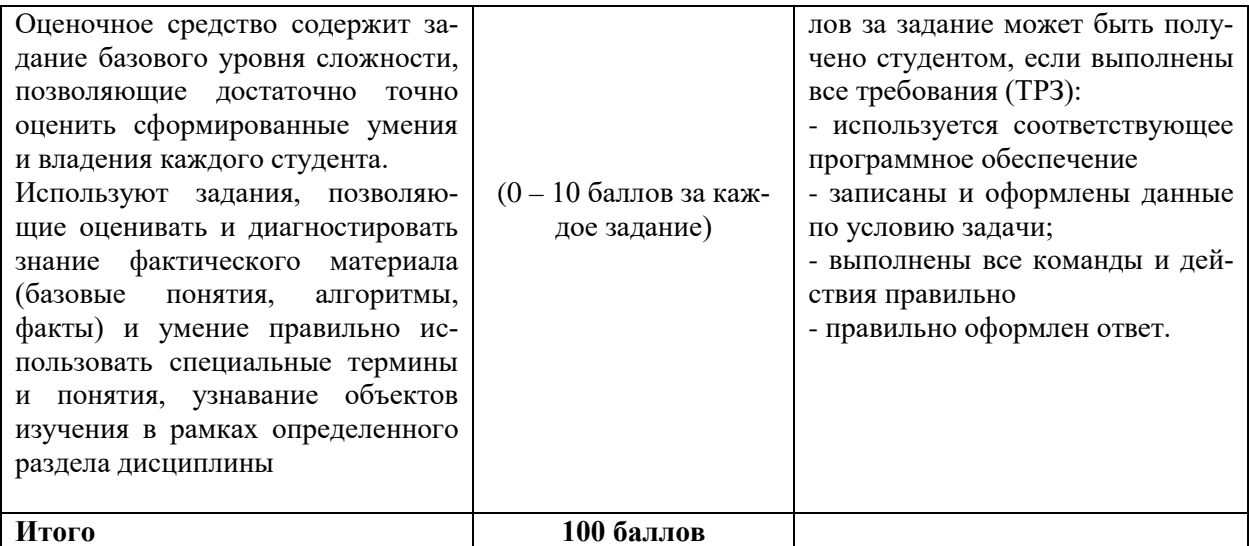

Оценивание осуществляется следующим образом:

Оценка за Часть 1. Тестирование определяется простым суммированием баллов за правильные ответы на вопросы.

В зависимости от типа вопроса ответ считается правильным, если:

- в тестовом задании закрытой формы с выбором ответа выбран правильный ответ;

- в тестовом задании открытой формы дан правильный ответ;

- в тестовом задании на установление правильной последовательности установлена правильная последовательность.

Оценка за Часть 2. Решение задач определяется простым суммированием баллов:

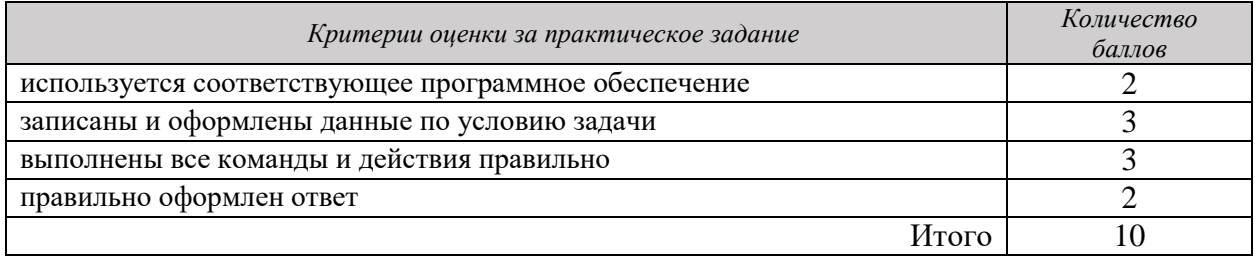

Итоговая оценка остаточных знаний студентов по дисциплине складывается из суммы

баллов и выставляется в соответствии со шкалой оценок:

 $85 - 100$  баллов (85% – 100%) – оценка «отлично»:

70 - 84 баллов (70% - 84%) - оценка «хорошо»;

51 – 69 баллов (51% – 69 %) – оценка «удовлетворительно»;

 $0 - 50$  баллов (0 - 50%) – оценка «неудовлетворительно».

Для осуществления контроля остаточных знаний, умений, владений обучающихся используется комплект оценочных средств

#### Типовые вопросы тестирования

1. В одной из кодировок Unicode каждый символ кодируется 16 битами.

Определите размер следующего предложения в данной кодировке.

#### Кому на Руси жить хорошо.

- 1) 20 байт
- 2) 320 бит
- 3) 50 байт
- 4) 25 байт

2. Для какого из приведённых чисел ложно высказывание: НЕ (число > 30) ИЛИ (число чётное)?

- $1) 12$
- $2) 52$

 $3)43$ 

 $4)1$ 

3. В некотором каталоге хранился файл Процессор. jpg, имевший полное имя

С: Картинки Tехника Процессор. jpg. В этом каталоге создали подкаталог Компьютер и файл процессор. jpg переместили в созданный подкаталог.

Укажите полное имя этого файла после перемещения.

1) С: \Компьютер\Процессор. ipg

2) С:\Картинки\Компьютер\Процессор. Jpg

3) С:\Картинки\Техника\Компьютер\Процессор. Jpg

4) С:\Картинки\Техника\Процессор. jpg

4. Как называют представление информации изображённой в виде нулей и единиц?

1) двоичное кодирование

2) десятичное кодирование

3) компьютерные величины

4) цифровая колировка

5. Дан фрагмент электронной таблицы.

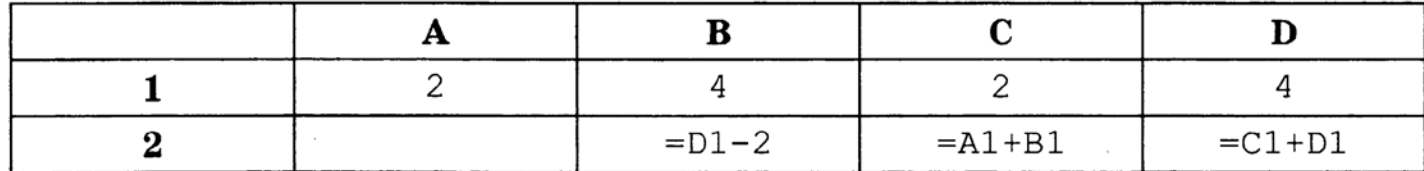

Какая из формул, приведённых ниже, может быть записана в ячейке А2, чтобы построенная после выполнения вычислений диаграмм а по значениям диапазона ячеек А2:D2 соответствовала рисунку?

 $1) = (A1 + C1)/2$ 

 $2) = A1/2$  $3) = C1 + 1$  $4) = (B1 - C1)^*2$ 

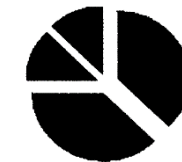

6. Переведите число 120 из десятичной системы счисления в двоичную систему счисления.

7. Файл размером 200 Кбайт передаётся через некоторое соединение в течение 50 секунд. Определите размер файла (в Кбайт), который можно передать через это соединение за 30 секунд. В ответе укажите одно число — размер файла в Кбайт.

8. Лоступ к файлу www.txt. нахоляшемуся на сервере http.com. осуществляется по протоколу ftp. В таблице фрагменты адреса файла закодированы буквами от А до Ж. Запишите последовательность этих букв, кодирующую адрес указанного файла.

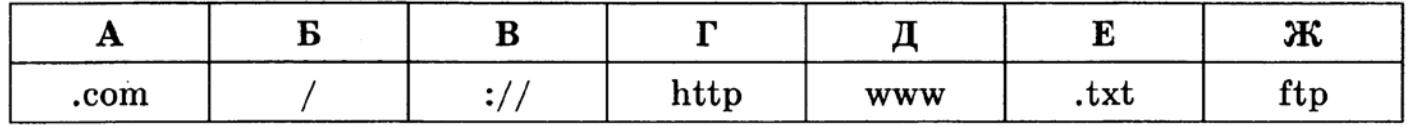

9. Из утверждений

1) Центральному процессору в произвольный момент времени доступны не все ячейки памяти:

2) Клавиатура является устройством ввода данных;

3) Оперативная память характеризуется равным временем доступа к данным;

4) Кэш - очень медленная память большого объема;

являются верными 1) a,b,c; 2) b,c; 3) a; 4) d; 5) c,d.

- 10. Среди программ не являются инструментальными
- 1) Коммуникационные пакеты;
- 2) Табличные процессоры;
- 3) Отладчики;
- 4) Интегрированные среды разработки приложений;

11. Информацию, достаточную для решения поставленной задачи, называют: Выберите один из 4 вариантов ответа:

- 1) полезной
- 2) актуальной
- 3) полной
- 4) понятной.
	- 12. Предмет информатики это:
- 1) язык программирования;
- 2) устройство робота;
- 3) способы накопления, хранения, обработки, передачи информации;
- 4) информированность общества.
	- 13. Блок ячеек электронной таблицы задается:
- 1) номерами строк первой и последней ячейки;
- 2) именами столбнов первой и послелней ячеек:
- 3) указанием ссылок на первую и последнюю ячейки;
- 4) областью пересечения строк и столбцов.

14. Установите соответствие между свойством информации и его описанием:

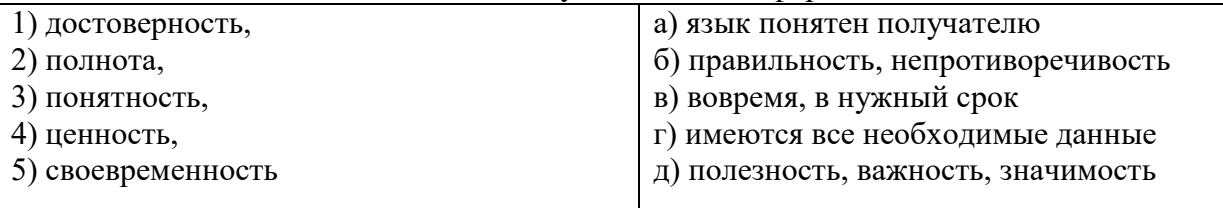

15. Информацию, изложенную на доступном для получателя языке называют:

- 1) полной;
- 2) полезной:
- 3) актуальной;
- 4) достоверной;
- 5) понятной.
	- 16. Дискретный сигнал формирует:
- 1) барометр;
- 2) термометр;
- 3) спидометр;
- 4) светофор.

17. Установите соответствие между видами информации и примерами.

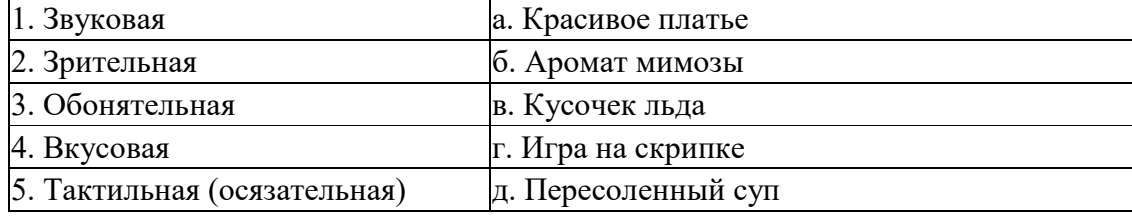

18. Переведите: 5 Кбайт = байт = бит

19. Текстовый редактор - программа, предназначенная для:

- 1) создания, редактирования и форматирования текстовой информации;
- 2) работы с изображениями в процессе создания игровых программ;
- 3) управление ресурсами ПК при создании докЗументов;
- 4) автоматического перевода с символьных языков в машинные коды.

20. Электронная таблица представляет собой:

1) совокупность нумерованных строк и поименованных буквами латинского алфавита столбцов;

2) совокупность поименованных буквами латинского алфавита строк и столбцов;

3) совокупность пронумерованных строк и столбцов;

4) совокупность строк и столбцов, именуемых пользователем произвольным образом.

# *Методические материалы, определяющие процедуры оценивания знаний, умений, владений (опыта деятельности), характеризующие формирование компетенций*

Ознакомление обучающихся с процедурой и алгоритмом оценивания (в течение первой недели проведения контроля за остаточными знаниями студентов).

Проведение предварительной консультации.

Проведение компьютерного тестирования.

Сообщение результатов оценивания обучающимся.

Оформление необходимой документации.